## <span id="page-0-0"></span>KOMNbIOTEPHISE **RECTИ** www.kv.by

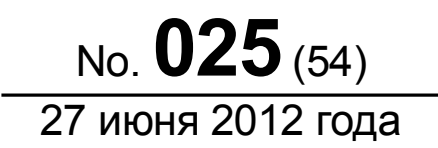

ООО "РГ "Компьютерные Вести" • Тираж: 11170 экз. • Адрес: Минск, ул. Мельникайте, 2, оф. 710 • E-mail: info@kv.by • Тел. редакции (017) 203-90-10 • Размещение рекламы: adv@kv.by

# Ядерные аккумуляторы как альтернатива АЭС

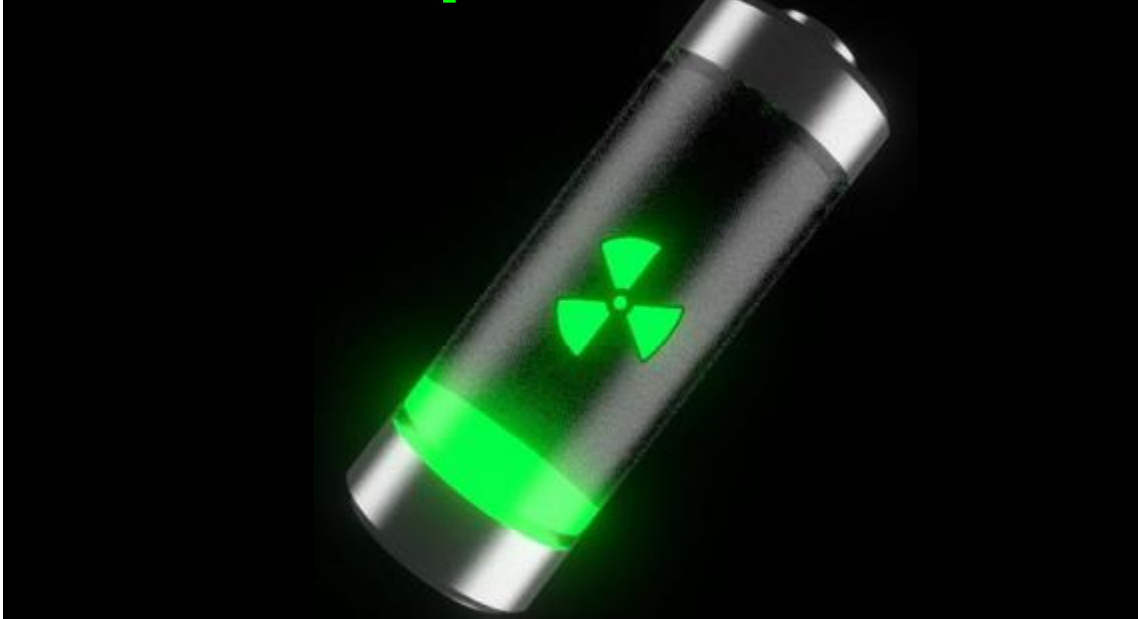

## Сегодня в номере:

- [Так ли удобна Mac OS?](#page-6-0) 7
- <sup>12</sup> [Делаем из старого ПК домашнее хранилище данных](#page-11-0)
- [Скрипты для сисадмина](#page-15-0)
- [С "зеркалом" в кармане](#page-21-0)
- [Max Payne 3](#page-24-0)

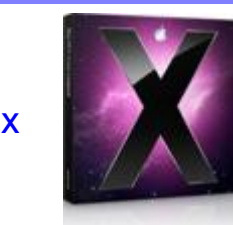

[4](#page-3-0)

<sup>9</sup> [ИТ-вакансии](#page-8-0) [Учебные курсы](#page-10-0)

## А в это время на сайте:

## [Новости свободного ПО](http://www.kv.by/content/novosti-svobodnogo-po-49)

Прошлая неделя подарила пользователям свободного ПО первую стабильную версию свободного драйвера Nouveau для видеокарт Nvidia. Обновился корпоративный дистрибутив Red Hat Enterprise Linux и мобильная платформа CyanogenMod. Также прояснилась позиция Canonical по поводу UEFI.

## [Навіны вольнага ПЗ](http://www.kv.by/content/naviny-volnaga-pz-47)

Мінулы тыдзень падарыў карыстачам вольнага ПЗ першую стабільную версію вольнага драйвера Nouveau для відэакарт Nvidia. Абнавіўся карпаратыўны дыстрыбутыў Red Hat Enterprise Linux і мабільная платформа CyanogenMod. Таксама праяснілася пазіцыя Canonical з нагоды UEFI.

## [Ruby Open Air: как это было](http://www.kv.by/content/ruby-open-air-kak-eto-bylo)

Уже больше недели назад прошел "слет" белорусских Ruby-разработчиков на открытом воздухе. Его организаторами выступили белорусское Ruby-сообщество и компания Altoros, а местом проведения стала загородная усадьба "Терраски".

### [IT-бизнес: рынки растут неторопясь](http://www.kv.by/content/it-biznes-rynki-rastut-netoropyas)

Отойду на некоторое время от привычной уже практики составления Топ-7 событий мирового IT-бизнеса. Жизнь разнообразна, так что на этот раз я порассуждаю у судьбах IT-индустрии в традиционной форме. Итак, мы пришли к середине года. Использую летнее солнцестояние, чтобы подвести итоги первого полугодия и попробовать сделать прогнозы по итогам всего 2012-го.

## [Фонд "Сколково" ищет стартапы в Украине и](http://www.kv.by/content/fond-skolkovo-ishchet-startapy-v-ukraine-i-belarusi-0) Беларуси

В ближайшее время фонд "Сколково" начнёт работать не только в России, но и в соседних странах.

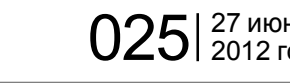

# События и факты

МТИС повышает тарифы на трансляцию телевизионных программ. Теперь стоимость одной телевизионной программы общедоступного пакета составит 270 рублей в месяц, а коммерческой программы — 630 рублей. Подробности можно узнать на официальном сайте ОАО "Минские телевизионные информационные сети" (www.mtis.by). До сих пор, по сообщению на сайте, тарифы МТИС — самые выгодные в Беларуси.

Со 2 июля выборочно повышаются тарифы МТС на международный роуминг. В качестве причины указывается необходимость выхода на безубыточность этой услуги в некоторых странах. В ряде гостевых сетей стоимость звонков останется прежней. В их числе МТС (Россия и Украина), Plus GSM (Польша), Vodafone (Германия). Некоторые суммы подорожания: T-Mobile в Австрии подорожание примерно на 160 рублей в минуту, Orange во Франции — подорожание на 2280 рублей за минуту. Остальные тарифы можно посмотреть на сайте www.mts.by. Это уже второе повышение тарифов в этом году, первое произошло в феврале.

Технические вузы потеряли пятерых абитуриентов. Именно столько молодых людей были удалены с централизованного тестирования по физике за различные нарушения: шпаргалки, наушники, мобильные телефоны, а также передающими устройствами, подключёнными в калькуляторы. Кроме того, были случаю ухода абитуриентов с ЦТ сразу после раздачи заданий.

БГУ повысил цены. Это утверждено приказом №342-ОД от 21 июня. Теперь год учёбы на механико-математическом факультете обойдётся студентам-платникам в 9,3–10,5 млн. Чуть больше придётся выложить тем, кто учится на факультете прикладной математики и информатики, а также на факультете радиофизики и компьютерных технологий. Полный прейскурант можно посмотреть на сайте учреждения. На заочном отделение стоимость года обучения дойдёт до 4,6 млн. рублей.

Для белорусских автолюбителей появилось приложение в Google Play. Оно разработано компанией "Мишлен" и доступно также для жителей Украины и России. Приложение призвано научить водителей правильно эксплуатировать шины. Оно будет содержать информацию о погоде и рекомендации, как себя вести при определённых условиях, а также напоминания о том, что нужно проверить состояние шин. Это поможет повысить уровень безопасности на дорогах.

Минсвязи внесло предложение отменить "интернет по паспортам" в общественных заведениях. Эта идея изложена в проекте постановления Совмина. Как альтернативу министры предлагают фото- и видеофиксацию либо раздачу паролей по SMS — каждое заведение сможет выбрать наиболее удобный для себя способ. Полный текст проекта можно прочесть на сайте Минсвязи [mpt.gov.by.](http://mpt.gov.by) Предлагается также писать замечания и предложения по этому поводу на mpt@mpt.gov.by.

Белорусский G-Incubator совместно с московским GreenfieldProject на днях провели в столице неформальную встречу для ИТ-предпринимателей, носившую столь же неформальное название — #poSEEDelki. Формат был необычным. Мероприятие представляло собой бурное об-

## Мы в социальных сервисах:

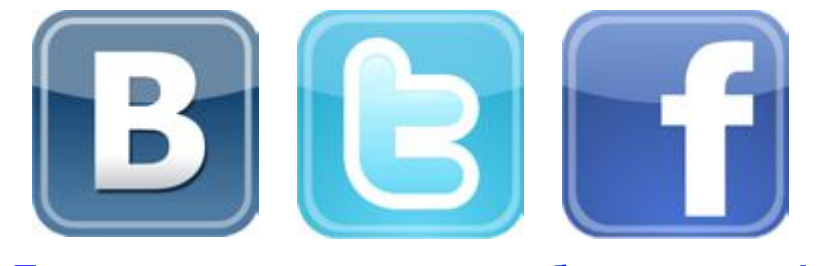

### Подпишитесь и следите за обновлениями!

суждение насущных вопросов, брейнсторминг и обмен советами. Из всех заявленных проектов выборочно выделялось лишь несколько. За каждым была закреплена команда. Каждой команде нужно было придумать как можно большее число решений для "своего" проекта за отведённое время.

Белорусско-китайский контракт на создание спутника связи подпишут в 2012 году. Об этом сообщил председатель Государственного военно-промышленного комитета Сергей Гурулев. С китайской стороны свою подпись поставит представитель корпорации "Великая стена", с нашей — представитель завода точной электромеханики. Белорусская сторона уже отправила китайскому "Эксимбанку" предложения относительно контракта и ждёт открытия кредитной линии.

Подготовила Инна РЫКУНИНА

## Календарь событий

### 10 июля

10 июля в Минске будет отмечаться День Мобильного Разработчика. В Минском Международном образовательном центре имени Йоханнеса Рау специалисты обсудят вопросы, касающиеся всех сторон мобильной разработки. На мероприятии будут присутствовать спикеры от компаний Game Insight, Yandex, Unity и др.

### 14 июля

14 июля в офисе TUT.by пройдет "IT Share"-мероприятие "Управление собой, командой, проектом". Обсуждаться будет управление проектами и командой; Agile-практика и опыт внедрения Kanban; а также стратегия и тактика коммуникации с заказчиками и коллегами. Зарегистрироваться можно [здесь](https://docs.google.com/spreadsheet/viewform?formkey=dGpnd1Y1RlFDN2w0Q1BlMmliemNvMWc6MA).

**KV: ECTH** BECTH **RECTHE** 

 $025$ | 27 июня —  $3$ 

# Колонка редактора Новости Каждому гиганту по планшету!

Вадим СТАНКЕВИЧ, главный редактор "КВ"

*Планшеты сегодня на пике популярности. Они уже давно обогнали нужные многим ещё вчера нетбуки, и уже вплотную подбираются к ноутбукам и смартфонам. И поэтому каждая уважающая себя ИТ-*

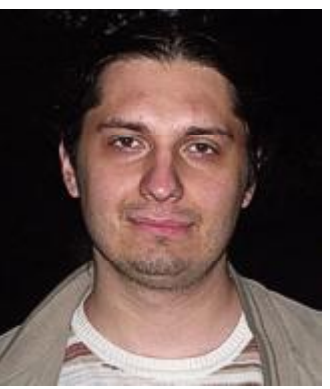

*компания мирового уровня старается сейчас выпустить свой планшет.*

Общество потребления диктует свои законы производителям компьютерной техники. Каждые несколько лет нужна мода на новые устройства, которые выполняют привычные функции, но выглядят необычно. Раньше на роль подобных вещей претендовали так и не прижившиеся КПК, затем — нетбуки, теперь, гораздо успешнее своих предшественников, планшеты.

Нет, конечно, они совсем не бесполезные, и многим нужны ничуть не меньше, чем полноценный рабочий компьютер или ноутбук. Но сегодня вокруг них — настоящая истерия, и покупают их, как и другие модные вещи, вовсе не те, кто использует их для какой-то

созидательной деятельности.

Но бизнес есть бизнес, и каждый хочет успеть к разделу найденного Apple пирога. Недавно отличилась Microsoft, представившая собственный планшет Surface. Честно говоря, редмондский гигант выглядит не в лучшем свете, когда делает такие телодвижения, и прошлый опыт с плеерами Zune тому яркое подтверждение. Хотя, конечно, планшет с полноценной "Виндой" наверняка будет востребован — лично я бы его купил с большей вероятностью, чем какой-нибудь iPad или Android-устройство, потому что Windows есть Windows.

Теперь к "дележу апельсина"

подключается и Google. Казалось бы, Google и так давно участвует в этом празднике жизни со своим Android'ом, но этого поисковому гиганту показалось мало, теперь вслед за Nexus нужно выпустить собственный планшет. Кто на очереди? Может быть, Oracle, которая решит таким способом продолжить борьбу со всё тем же Android'ом? Или, скажем, Facebook гулять так гулять, после IPO можно заняться и планшетами?

В общем, как говорила Алиса из небезызвестной английской сказки, всё страньше и страньше. Остается только делать ставки, как долго это

181

всеобщее веселье с планшетами продлится. Год? Два? Три? И кто на очереди? Смартбуки? Планшетобуки?..

Прогнозов, конечно, можно построить множество, но, думаю, в скором времени фокус массового интереса переместится от подобных мобильных устройств к устройствам дополненной реальности — таким, как презентованные недавно всё той же Google очки. И начнется новый виток привычной гонки производителей. Впрочем, до этого тоже ещё нужно дожить, и, как говорится, это будет

уже совсем другая история.

eBay открывает представительство в России

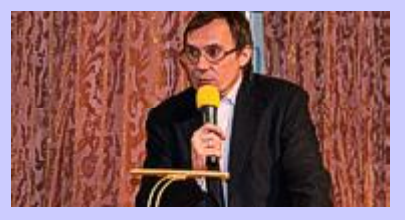

Крупнейший интернет-аукцион eBay открывает представительство в России — eBay Marketplaces. Как сказано в пресс-релизе корпорации, eBay давно хотела выйти на рынок стран б. СССР. В 2010-м она объявила о запуске в России системы международного шопинга eBay International Market, которая позволила пользователям искать товары по всему миру, сравнивая, выбирая и покупая их через русскоязычный интерфейс.

Теперь российские пользователи получили доступ к глобальному каталогу eBay. Кроме того, аукцион взял на себя ответственность за возврат средств в случае недоставки товара или его несоответствия заявленным параметрам.

Интересно, что eBay Marketplaces возглавит Владимир Долгов, который последние шесть лет руководил российским подразделением Google.

Виктор ДЕМИДОВ

# <span id="page-3-0"></span>Ядерные аккумуляторы как альтернатива АЭС Facebook позволил

Eben Harrel, [Time](http://www.time.com/time/magazine/article/0,9171,2050039,00.html)

[1](#page-0-0) *Пока в Беларуси ломают копья сторонники и противники строительства АЭС, в США придумали новую технологию — ядерные аккумуляторы, которые позволяют получать ядерную энергию, не вкладывая миллиарды долларов в строительство АЭС. "Компьютерные вести" предлагают вашему вниманию перевод статьи из журнала [Time,](http://www.time.com) посвященной этой технологии.*

Ядерные автомобили! Самолёты! Холодильники и морозильники! В начале головокружительных 1950-х годов — на рассвете гражданского ядерного века и программы "Атом для мира" президента Эйзенхауэра — сторонники атомной энергии мечтали о мире, в котором энергия вырабатывается крошечными ядерными реакторами. Сегодня, в эпоху изменения климата и энергетической нестабильности, ядерная промышленность вспоминает о тех давних мечтах. В том числе и о ядерных аккумуляторах.

Разработанный Hyperion Power Generation Inc., дочерней компанией Национальной Лаборатории Лос Аламоса, ядерный аккумулятор — так названный из-за своей дешевизны, небольшого размера и лёгкости в транспортировке размером с холодильник, если

сравнивать с обычным реактором, имеющим 50 футов в высоту. Он производит 25 мегаватт электроэнергии — примерно сороковую часть общей мощности большого реактора атомной электростанции. Будучи довольно громоздким для использования в машинах, аккумулятор, известный как энергетический модуль Hyperion, был разработан для того, чтобы обеспечивать энергией деревни и города с менее чем 20.000 домов, а также военные базы, рудники, водоопреснительные установки и даже торговые суда, включая круизные лайнеры.

"Считайте нас своего рода iPhone среди ядерных реакторов", — говорит загорелый и полный энтузиазма уроженец Денвера Джон Дил, генеральный директор Hyperion Power. — "Наша технология меняет правила игры, и может

быть применена к огромному количеству интересных проектов".

Некоторые эксперты в области больших мощностей разделяют данный восторг. В своей недавной статье министр энергетики Стивен Чу подтвердил существование так называемых малых модульных реакторов — категорию, включающую энергетический модуль Hyperion, а также другие модели производства NuScale Power, Toshiba, Westinghouse, Babcock & Wilcox и других компаний, называя их "новыми вариантами ядерных реакторов". Но это не выбор групп защиты природы, которые считают, что ядерные аккумуляторы только ускорят распространение ядерного оружия, увеличат количество ядерных отходов и будут доступны террористам.

Плюсы малых ядерных реакторов заключаются не только в уменьшении количества испускаемых парниковых газов (при производстве ядерной энергии выбросы практически отсутствуют), но также в уменьшении затрат. Чу отметил, что малые реакторы, наподобие тех, которые производит Hyperion, продаются как уже готовые к использованию приборы, что, скорее всего, снизит затраты на строительство. По расчетам Hyperion, на постройку одной стан-

ции-аккумулятора потребуется \$100 млн, а также 25 рабочих для его обслуживания, в то время как на строительство обычной атомной электростанции уходит от \$4 до \$6 млрд и требуется 300 человек. Небольшие реакторы будут особо интересны развивающемуся миру, так как они представляют собой миниэлектростанции. Во многих бедных странах отсутствует мощная электросеть для работы с огромными мощностями атомных электростанций. По словам Дила, из 130 комплексов, которые Hyperion надеется продать в ближайшем будущем, более ста будут находиться за пределами США — в таких отдалённых странах, как Кения, Камбоджа и Саудовская Аравия. Компания всё ещё привлекает средства и до сих пор не получила разрешение на строительство реакторов, однако Дил уверен, что политическая поддержка и финансовые средства помогут начать осуществление первых проектов Hyperion в ближайшие годы.

Такого рода энтузиазм появился не сразу. Ядерная энергия возросла на 750% в 1970ые годы (чему способствовал рост цен на нефть) и на 140% в 1980ые годы, однако после известных катастроф на острове Три-

# редактировать комментарии

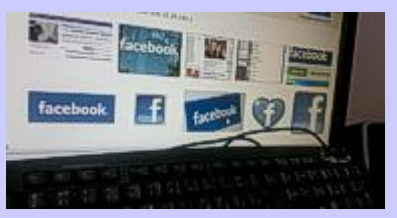

В конце июня в соцсети Facebook появилась, наконец, долгожданная возможность для пользователя редактировать свои комментарии. Впрочем, в случае чего "замести виртуальные следы" не получится — другие пользователи при желании смогут просмотреть историю изменений комментария. К отредактированному комменту добавляется "Edited".

Пункт "Редактирование" находится в верхнем правом углу над комментариями — он скрывается за значком карандаша. Фактически, он привнесен в интерфейс ленты как альтернатива команде "Удалить". Изначально внести правки можно было только в течение очень короткого времени, но теперь никаких временных ограничений нет. Более того, пользователям позволено редактировать даже самые старые свои комментарии, написанные задолго до появления новой функции.

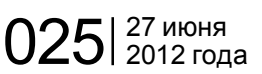

## Ядерные аккумуляторы как альтернатива АЭС

Майл в Пенсильвании в 1979-м и в Чернобыле в 1986-м году, в 1990-е рост составил лишь 8%. Несмотря на это, чиновники, представители корпораций и многие защитники природы осознают роль ядерной энергии в борьбе с глобальным потеплением. На сегодняшний день атомные электростанции, работающие в более 30 странах, производят 15% мирового электричества. Если бы эта энергия добывалась из ископаемого топлива, это привело бы к выбросам более 2 миллиардов тон углекислого газа ежегодно, что примерно равно 20% всех выбросов производства электроэнергии. В США количество выбросов парниковых газов, которые были "сэкономлены" благодаря электричеству, вырабатываемому атомными электростанциями, сравнимо с суммарным количеством выбросов всех легковых автомобилей страны. "Для того чтобы удовлетворить наши потребности в энергии и предотвратить катастрофические последствия изменения климата, нам нужно увеличить поставки атомной энергии. Всё очень просто", — заявил в прошлом году Барак Обама.

Как говорят некоторые защитники окружающей среды, проблема с данной точкой зрения заклю-

чается в том, что при использовании ядерной энергии многое может пойти не так. Помимо угрозы ещё одного Чернобыля и высокой стоимости обычных заводов, есть ещё ядерные отходы, остающиеся после расщепления атомов урана. Они остаются радиоактивными ещё в течение тысяч лет и требуют глубокого захоронения,

ной энергетики, имеют более масштабные планы, предполагая, что когда-нибудь малые реакторы, работающие на ядерных аккумуляторах, смогут стать более дешёвой альтернативой крупным АЭС благодаря возможности совместной работы и добавления новых модулей, если необходимо нарастить мощность. Это определён-

F На постройку одной станции-аккумулятора<br>потребуется \$100 млн, а также 25 рабочих потребуется \$100 млн, а также 25 рабочих для его обслуживания, в то время как на строительство обычной атомной электростанции уходит от \$4 до \$6 млрд и требуется 300 человек. **JJ** 

что большинство стран, понятное дело, не могут себе позволить. Однако существует ещё один довод в пользу ядерных аккумуляторов — количество производимых токсичных отходов составляет сороковую часть от отходов обычных станций.

Министерство энергетики хотело бы видеть малые реакторы на рынке энергоресурсов США, использовать их для снабжения энергией деревни, больницы, университеты, военные объекты и другие автономные сооружения. Однако промышленные лоббигруппы, такие, как Институт ядерно помогло бы в уменьшении количества выбросов углекислого газа. Дил утверждает, что ядерные аккумуляторы могут увеличить количество возобновляемых источников энергии, беря на себя основную нагрузку для стабилизации колебаний в количестве энергии, производимой ветряными и солнечными электростанциями, что является типичной проблемой, так как ветер дует не постоянно, а солнце не светит ночью.

Несмотря на поддержку государства, текущий регуляторный процесс США показывает, что пройдёт много лет, прежде чем на

территории страны будет построен первый коммерческий реактор Hyperion (демонстрационная модель для потенциальных покупателей будет создана сперва в государственной лаборатории в штате Южная Каролина). До нынешнего момента Комиссия Ядерного Надзора США не предоставляла лицензии на ядерные аккумуляторы либо на какие-либо другие малые реакторы, так как она на данный момент она пытается разобраться с большим количеством заявок для новых традиционных реакторов, вследствие чего, по словам представителей Hyperion, свои первые станции они, скорее всего, построят за пределами США в ближайшие годы.

Ядерный аккумулятор настолько мал, что он может транспортироваться в задней части грузовика. Именно эта лёгкость транспортировки вызывает опасения у организации Гринпис Интернэшнл, которая в прошлом году выступила против Hyperion и заявила, что аккумуляторы будут доступны террористам, которые могут их использовать для террористических актов. Дил настаивает, что даже реактивный снаряд не сможет повредить ядерные аккумуляторы, так как они будут находиться под толстым слоем бето-

## В Японии ужесточили наказание за интернет-пиратство

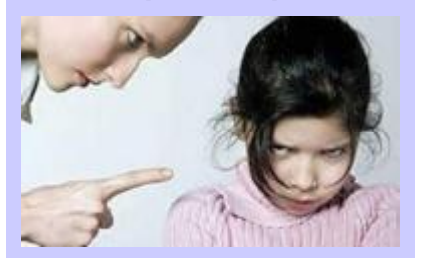

Японский парламент принял поправки в закон об охране интеллектуальной собственности, которые вводят наказание за такие "преступления", как скачивание из Сети контрафактного контента, а также копирование данных с лицензионных DVD-дисков. Новый закон вступает в силу с 1 октября.

Отныне жители Японии, которые незаконно скачивают контент из Сети, могут получить до двух лет тюрьмы плюс штраф до двух миллионов иен (около \$25 тыс.).

Впрочем, авторы поправок заверяют общество, что невинные люди никак не пострадают. Наказанию подвергнутся только те пользователи, которые сознательно скачивают из интернета пиратскую продукцию или незаконно копируют DVD. И только если будет доказано, что человек понимал незаконность своих действий, к нему будут применяться суровые меры.

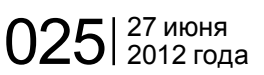

ность всегда будет восприимчива к переменам общественного мнения, на данный момент растёт интерес к применению технологий будущего для мини-реактора, от ядерных круизных лайнеров ("Чёрт побери! Да Вы представляете, какими они будут дешёвыми?" говорит Дил) до опреснительных установок в конфликтных зонах ("Третья Мировая война будет вестись над водным пространством. Это серьёзный вопрос, и мы можем в этом помочь"). Такого рода интерес характерен для точки зрения, которая с самого начала ядерной эры тщательно скрывалась в США: мнения о том, что расщепление атома может быть скорее источником восхищения, а

## Ядерные аккумуляторы как альтернатива АЭС

переработки плутония — процес-

на. Противники ядерного оружия, в свою очередь, заявляют, что модули будут незащищены во время транспортировки, а если аккумулятор обеспечивает энергией корабли, то, безусловно, такого рода защита невозможна. Малый мореходный реактор в виде буксируемой электростанции, созданный российским атомным гигантом "Росатом", уже вызвал множество протестов со стороны защитников окружающей среды, которые обвиняют Россию в строительстве "плавучих Чернобылей".

Сторонники ядерных аккумуляторов утверждают, что такого рода риск ничтожен, если учесть то, что мини-реакторы помогут избежать более крупной опасности: ядерной войны. Эксперты по контролю над вооружением обеспокоены тем, что многие развивающиеся страны, заинтересованные в ядерных технологиях, подгоняют гонку ядерных вооружений. Сами же страны заявляют, что им, как и богатым странам, ядерная энергия необходима в вопросах обеспечения и потребления энергии. По словам представителей Hyperion Power, их малый реактор поможет предотвратить распространение ядерного оружия, устраняя необходимость обогащения урана либо

сов, исходным продуктом которых может являться сырьё для изготовления бомб. В качестве составной части готового дизайна, компания обещает клиентам, что она будет контролировать полный топливный цикл — она обеспечит сбор и продажу обогащенного урана и затраченного топлива (которое содержит небольшое количество плутония). Однако она признаёт, что всё ещё ведёт переговоры с большим количеством стран, которые проводят промышленную переработку использованного топлива. Более того, компания будет удалённо наблюдать за активной зоной ядерных аккумуляторов и, таким образом, будет в курсе любой попытки кражи либо утечки урана или плутония. "Министерство Иностранных дел нас любит", — недавно заявил Дил на конференции по вопросам энергетики в Лондоне. — "Мы можем провести тест: если Вы серьёзно относитесь к использованию ядерных технологий в мирных целях и вы не собираетесь разрабатывать ядерное оружие, докажите это, доверив нам своё топливо".

Несмотря на все разногласия, в неправительственных организациях и научных кругах есть несколько выдающихся защитников

ядерных аккумуляторов. Глава Федерации американских учёных, "мозгового центра" контроля над вооружениями, Чарльз Фергюсон в прошлом году открыто заявил Конгрессу, что ему [Конгрессу] следует заставить Комиссию ядерного надзора ускорить утверждение энергетического модуля Hyperion и других малых реакторов, разработанных США, отчасти потому, что они намного более устойчивы к распространению ядерного оружия, чем реакторы, которые конструируются за границей, и политики всего мира начинают больше поддерживать ядерную энергию. Не так давно Швеция присоединилась к списку стран, чьи правительства отменили мораторий на строительство новых электростанций.

В то время как промышлен-

### От редакции "КВ"

Пока американцы думают, строить или нет у себя ядерные аккумуляторы, Беларусь могла бы проявить интерес к этой действительно новаторской и перспективной технологии, и построить у себя первую аккумуляторную АЭС, которая стала бы прорывом не только для нашей страны, и стоила бы при этом в разы меньше станции, строительство которой планируется в настоящее время. К сожалению, вряд ли это осуществимо в реальности: белорусские чиновники еще более консервативны, чем их американские коллеги, а Россия вряд ли даст кредит на покупку АЭС у своего главного конкурента...

не угрозы.

[Обсудить](http://www.kv.by/content/yadernye-akkumulyatory-kak-alternativa-aes)

## Благодаря iPad инвесторы активнее вкладываются в литий

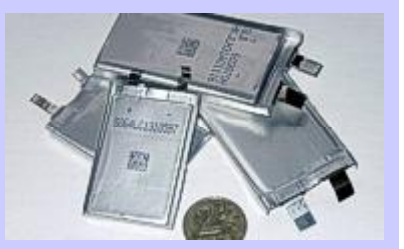

Стремительно растущая популярность iPad и автомобилей с гибридными двигателями уже привела к значительному росту мирового спроса и цен на литий. Акции компаний, занимающихся производством лития, в мае поднялись в цене на 22%. По прогнозам аналитиков, спрос на литий к 2020 году увеличится вдвое.

Вполне логично, что ведущие мировые инвесторы, в том числе банк J.P. Morgan Chase и корпорация BlackRock, собираются увеличить инвестиции в производство лития. "Есть несколько компаний, которые нас привлекают с точки зрения инвестиций в производство лития", — говорит представитель BlackRock Эви Хамбро. "Это очень интересная область... Нет причин считать, что этот рынок не будет расти быстрыми темпами", — согласен с ним представитель J.P. Morgan в Лондоне Нил Грегсон.

Виктор ДЕМИДОВ

<span id="page-6-0"></span>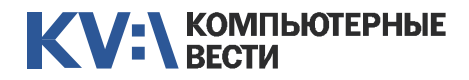

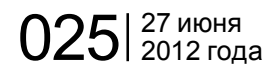

Евгений ХОМЕНКО

Сразу стоит оговориться, что OS X гарантированно правильно устанавливается только, собственно. на оборудование Apple, и драйвера выпускаются только под данное оборудование. Компромисс - установка ОС под VMware (виртуальную машину). Правда, если вы понимаете, о чём речь, полагаю, вы уже не "обычный пользователь".

C OS X почему-то ассоциируется более высокая производительность по сравнению с Windows, а также простота освоения. Это, безусловно, можно было бы отнести к достоинству для людей, тяжело находящих общий язык с техникой. если бы это было правдой.

фейсе, в нём есть такие удобства как панель с часто используемыми ярлыками или запуск функций ПО при соприкосновении курсора с одним из углов экрана. Просто, нет препятствий, которые мешали бы реализовать то же самое в Windows, да и внешний "лоск" в

ff Для множества системных настроек в Windows есть графический интерфейс, а в Мас OS его почему-то нет. "

Например, для множества системных настроек в Windows есть графический интерфейс, а в Мас OS его почему-то нет - доступ обеспечивается через ввод команд в командную строку. Поэтому возникает потребность знать и помнить синтаксис для работы с командной строкой.

И, раз уж я упомянул об интер-

данном случае > "эргономика". На каждое другое "удобство" OS X, действительно связанное с функциональностью, обычно приходится по недостатку. Зачастую это касается элементарных манипуляций. Так, умиляет возможность установки программ простым их копированием в директорию, в то же время попытка вырезать/вставить файлы в проводнике требует особенно хитрого сочетания кнопок. трудно осваиваемого без фирменной Apple'овской клавиатуры (а раньше его не было вообще). При этом. в другом ПО работают те же сочетания, что и в Windows... От логики работы с проводником, корзиной и т.п. пользователь Windows вообще может испытать культурный шок. Вот уж поистине "think different"

Неоспоримо полезным в OS X является бесплатный базовый на-

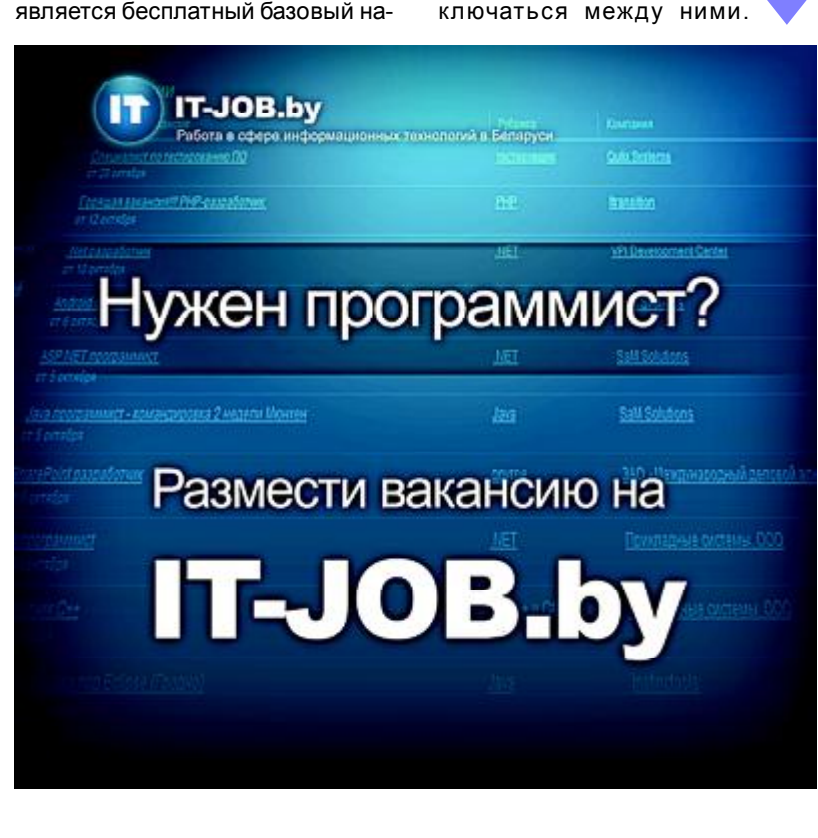

**KV:\SOFTWARE** 

бор программ, а также FinalCut и

GarageBand для обработки видео

и музыки. с подробным обучени-

ем и не имеющие анапогов на

других ОС. Особенно стоит отме-

тить простоту создания локаль-

ных сетей. возможность автома-

тизировать действия, совершае-

мые с разными приложениями, а

также функционал просмотра

окон. Приложение Expose отобра-

жает открытые окна как мини-

атюрные. позволяя пере-

## Зонт как мобильный усилитель

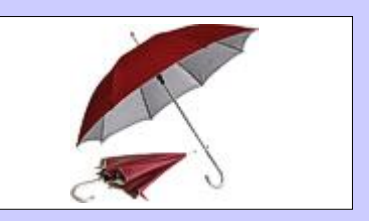

Когда британский оператор Vodafone заказывал аспирантам из Университетского колледжа Лондона портативный усилитель сигнала сотовой сети, он явно и не подозревал, что получит в качестве результата. А получил... зонтик. Правда, высокотехнологичный, под названием Booster Brolly. Зонт снабжен солнечными батареями, способен подзаряжать мобильный телефон и, как и было заказано, усиливает сигнал сотовой сети.

В ручке зонта помещен аккумулятор, накапливающий энергию к мобильнику его можно подключить посредством USB-переходника. Также в ручке расположился светодиодный фонарик.

Ho главное - Booster Brolly ocнащен маломощным ретранслятором сигнала сотовой сети, а также специальной антенной, серьезно усиливающей этот сигнал. Как результат, качественный сигнал получает не только владелец зонтика, но и находящиеся неподалеку абоненты Vodafone.

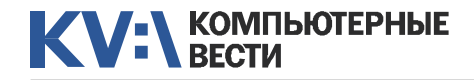

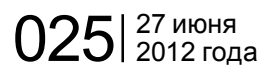

"

# Так ли удобна Mac OS?

Аналогично показываются на рабочем столе и документы приложения. В самых последних версиях OS X видно еще и несколько рабочих столов. Плюс. приложение "Spaces" позволяет добавить дополнительно при желании написать вирус. Более того, программы-черви, эксплуатирующие компьютер каким-то строго определенным образом, для OS X всё-таки есть. Видимо, за вирусы их не считают. то ли из принципиального соблю-

## " Если и говорить о "безопасности" OS Х. то только о её безопасности по сравнению с **Windows.**

ные рабочие столы, как в Linux'e, и переключаться между ними одним движением мыши.

Что касается "повышенной производительности", миф этот, скорее всего, исходит из простого факта, что убитый нездоровым обрашением РС не так шустр, как только что купленный iPad, чтобы наконец-то "поиграть в Angry Birds на нормальном экране". А разгадка в том, что "Пад" этот просто не поддаётся внешнему насилию со стороны пользователя. Таким образом, "достоинство" сводится к foolproof'v системы.

Также OS X считается операционной системой, под которую не пишут вирусы, в связи с чем подключение к Интернету безопасно. Справедливо, однако, справедливо и то, что к любой ОС, в коде которой есть ошибки мождения IT-терминологии, то ли потому. что "безопасность Мас" священная корова фанатов бренда. Поэтому, если и говорить о "безопасности" OS X, то только о её безопасности по сравнению с Windows, Кстати говоря, безопасность OS X также не является некой волшебной аурой, и если её владелец перешлёт подхваченный где-то заражённый файл владельцу Windows. то вирус таки заработает у последнего.

И. наконец. не стоит забывать и о том, что лучшая защита от вирусов в сети это даже не антивирус, а здравый смысл.

На буржуазном западе бренд Apple - это не просто бренд, но ещё и кое-как-худо-бедно конкурент потенциальной монополии Microsoft. Люди могут делать выбор между ними в соответствии со своим вкусом и привычками. Что касается нашего края, я считаю. для обычного пользователя куда полезнее было бы стать "пользователем выше среднего", чем полагать, что некая другая ОС. нежели вездесущий Windows. принесёт больше комфорта в его ежедневное препровождение за компьютером.

В любом случае. если вы хотите себе Мак, не лишним будет достаточно долго понаблюдать за ним из-за плеча товарища (если есть возможность). Ведь в итоге роль может сыграть "никак нельзя убрать серую полоску с рабочего стола" или "на маке ОКА-ЗЫВАЕТСЯ особо не поиграешь в компьютерные игры"... а вы уже так надеялись на чарующую альтернативу такому обыденному и (не)любимому Windows

### Обсудить

## **Выберите** качество и надежность

Ноутбуки BEIABM Tempo M обеспечат Вам надежность, мобильность и производительность

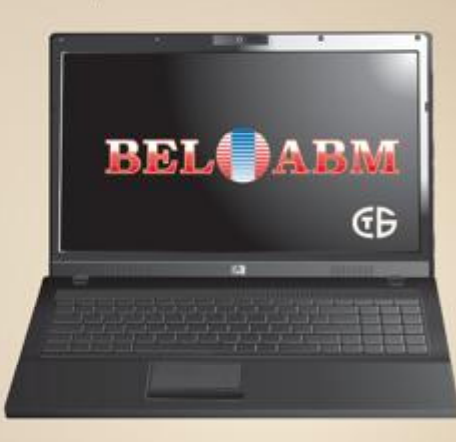

Выбрав ноутбук ВЕІАВМ Тетро М. Вы убедитесь, что сочетание высокого качества и привлекательной цены - возможно!

РБ, 220002 г. Минск, пр-т Машерова, 25 Тел.: (017)283-19-20 (5 линий), факс: (017)210-12-05 http://www.belabm.by

(C3AO BenABM) YHH 100341711

<span id="page-8-0"></span>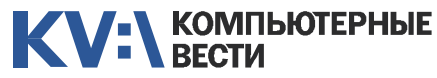

[ABAP-разработчик \(SAP CRM\)](http://www.atlantconsult.com/career/vacancy/0000169/)

Полная занятость Атлантконсалт

[Консультант SAP BW](http://www.atlantconsult.com/career/vacancy/0000164/)

025 <sup>9</sup> 27 июня 2012 года

## KV:\РАБОТА

[Ведущий инженер по автомати](http://www.epam.by/vacancies-minsk-qa_st.htm#2700)зированному тестированию Полная занятость, гибкий график

[Специалист по тестированию ПО](http://jobs.belhard.com/vacancies)

[Функциональный тестировщик](http://www.itransition.by/career/vacancies/)

Полный рабочий день, для студентов — от 30 часов/неделю

[Администратор баз данных](http://www.epam.by/vacancies-minsk-maintenance.htm#2851)

Полная занятость, гибкий график

EPAM Systems

Полная занятость

BelHard

(QA-инженер)

Itransition

EPAM Systems

(Oracle)

#### PAM Systems<br>
MAGINER COMMAND AND AND TO THE MAGINER CHAN SUSTAINS TO THE CONTRACT TO THE CHAN SUSTAINS TO THE CONTRACT TO THE CHAN SUSTAINS TO THE CONTRACT TO THE CHAN SUSTAINS TO THE CONTRACT TO THE CHANNEL CHANNEL SUSTA [ASP.NET\(C#\)-разработчик](http://www.itransition.by/career/vacancies/) Полный рабочий день, для студентов — от 30 часов/неделю Itransition [Senior developer/Team leader](http://www.rabota.by/vacancy/view/208226/) **ASP NET** Полная занятость Открытый контакт [.NET-разработчик](http://www.itransition.by/career/vacancies/) Полный рабочий день, для студентов — от 30 часов/неделю **Itransition** Лидер ASP.NET команды Полный рабочий день, гибкий график Itransition UI Developer Полная занятость, гибкий график EPAM Systems JAVA(J2EE)-программист Полная занятость BelHard [Разработчик Java](http://www.epam.by/vacancies-minsk-development.htm#2654) Полная занятость, гибкий график EPAM Systems Сборщик и установщик версий разрабатываемой ИС (JAVA про[граммист с навыками системно](http://jobs.belhard.com/vacancies)го администратора) Полная занятость. BelHard [PHP-программист](http://www.rabota.by/vacancy/view/264329/) Полная занятость Открытый контакт PHP-программист Полная занятость BelHard PYTHON-программист Полная занятость **BelHard** MAC/iPhone разработчик Полная занятость, гибкий график EPAM Systems [Ruby on Rails-разработчик](http://www.itransition.by/career/vacancies/) [Mobile-разработчик](http://www.itransition.by/career/vacancies/) Полный рабочий день, для студентов — от 30 часов/неделю **Itransition** [Художник компьютерной гра](http://www.appsys.net/index.php?q=Career)фики Полная занятость Applied Systems Консультант по внедрению ре[шений управления IT-инфра](http://www.epam.by/vacancies-minsk-qa_st.htm#2909)структурой на базе HP Полная занятость, гибкий график EPAM Systems Support Engineer Полная занятость, гибкий график EPAM Systems Senior QA Engineer, ведущий специалист по тестированию ПО Полная занятость **BelHard** Специалист по тестированию ПО Полная занятость. Могилев Awem-Studio [Тестировщик ПО](http://www.appsys.net/index.php?q=Career) Полная занятость Applied Systems [Специалист по нагрузочному те](http://www.itransition.by/career/vacancies/)стированию Полный рабочий день, для студентов — от 30 часов/неделю Itransition [Инженер по интеграции ПО](http://www.appsys.net/index.php?q=Career) Полная занятость Applied Systems ИТ-специалист, сисадмин Полная занятость BelHard Специалист службы внедрения ERP и CRM систем Полная занятость **BelHard** Бизнес-aналитик — специалист по анализу требований и созданию ТЗ Полная занятость BelHard

Полный рабочий день, для студентов — от 30 часов/неделю

[Mobile Front-end разработчик](http://www.epam.by/vacancies-minsk-development.htm#2884) Полная занятость, гибкий график

Itransition

EPAM Systems

[Гейм-дизайнер](http://www.awem.ru/vacancy/)

Awem-Studio

[Web-дизайнер](http://www.awem.ru/vacancy/)

Awem-Studio

Гибкий график Itransition

[Графический дизайнер](http://www.rabota.by/vacancy/view/251889/) Полная занятость Открытый контакт

Полная занятость. Могилев

Полная занятость. Могилев

[Ведущий дизайнер \(от \\$1500\)](http://www.itransition.by/career/vacancies/)

### [Marketing and sales Assistant](http://www.appsys.net/index.php?q=Career) Полная занятость Applied Systems

### [Program Manager](http://www.epam.by/vacancies-minsk-development.htm#2891) Полная занятость, гибкий график EPAM Systems

### [Менеджер по продажам](http://www.rabota.by/vacancy/view/109106/) Полная занятость Открытый контакт

[Копирайтер](http://www.awem.ru/vacancy/) Полная занятость. Могилев Awem-Studio

### [Копирайтер](http://www.appsys.net/index.php?q=Career)

Полная занятость Applied Systems

Информацию в рубрику присылайте на adv@kv.by с пометкой "Вакансии".

Полная занятость Атлантконсалт [ABAP-разработчик](http://www.atlantconsult.com/career/vacancy/0000170/) Полная занятость Атлантконсалт [Консультант по SAP MDM](http://www.epam.by/vacancies-hot.htm#2824) Полная занятость, гибкий график

EPAM Systems

[С++-программист](http://www.appsys.net/index.php?q=Career) Полная занятость Applied Systems

C/C++-разработчик Полный рабочий день, для студентов — от 30 часов/неделю **Itransition** 

[Разработчик C++](http://www.awem.ru/vacancy/) Полная занятость. Могилев Awem-Studio

### [Тестировщик, руководитель от](http://www.rabota.by/vacancy/view/171504/)дела тестирования

Полная занятость Торговый портал Shop.by

### [iOS/Objective-C Team Lead/Archi](http://www.epam.by/vacancies-hot.htm#2741)**tect**

Полная занятость, гибкий график EPAM Systems

### [C#-, ASP.NET-/WINFORMS-про](http://jobs.belhard.com/vacancies)граммист Полная занятость

BelHard

## [Microsoft BI Developer](http://www.epam.by/vacancies-hot.htm#2747)

Полная занятость, гибкий график EPAM Systems

### [Senior ASP.NET MVC Developer](http://www.epam.by/vacancies-minsk-development.htm#2822)

Полная занятость, гибкий график EPAM Systems

### [Старший JavaScript/Web Develo](http://www.epam.by/vacancies-minsk-development.htm#2872)per Полная занятость, гибкий график EPAM Systems

[Senior Java/J2EE Developer](http://www.epam.by/vacancies-minsk-development.htm#2907) Полная занятость, гибкий график EPAM Systems

### [PHP-разработчик](http://www.itransition.by/career/vacancies/) Полный рабочий день, для студентов — от 30 часов/неделю Itransition

[Java-разработчик](http://www.itransition.by/career/vacancies/) Полный рабочий день, для сту-

дентов — от 30 часов/неделю Itransition

### [Ведущий Java-разработчик](http://www.itransition.by/career/vacancies/)

Полный рабочий день, для студентов — от 30 часов/неделю Itransition

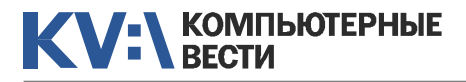

Восемь человек пропали в тайге при испытании новой модели GРS-навигатора.

У российских футболиcтов очень продвинутый AI: они всегда играют на уровне соперника, чтобы тому было и сложно, и интересно.

Сижу, разгадываю кроссворд. На вопрос "Команда F1 (7 букв)" ничтоже сумняшеся пишу "справка". Потом неожиданно выясняется, что правильный ответ — "Феррари"...

Наконец-то вышла 64-битная Opera. Сможет съесть больше 2Гб оперативки.

Понимаешь, что слишком много времени проводишь за компьютером, когда даже сны начинают снится в несколько окон. Если в одном не происходит ничего интересного, можно переключится на другое.

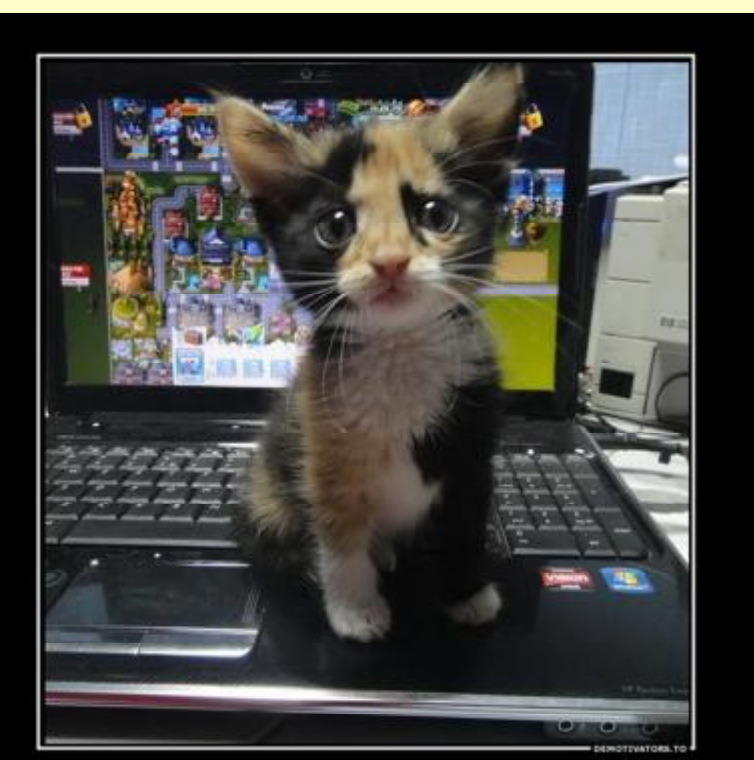

Хватит играть, дай мне пожрать

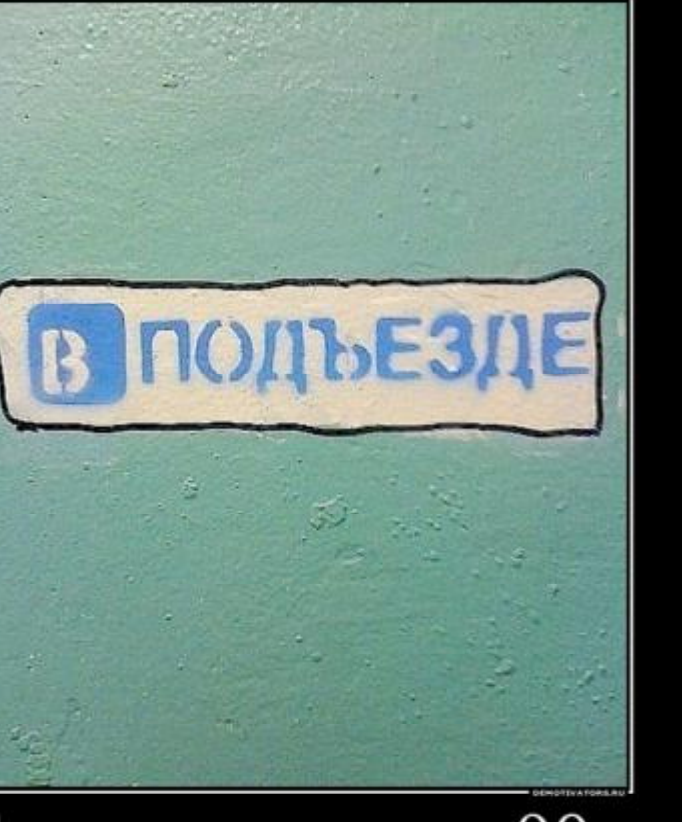

# Социальная сеть 90-х

Не спрашивай, зачем админ перезагружает сервер. Возможно, он перезагружает его из-за тебя!

У меня на кухне холодильник "Свияга 404". И в нем реально ничего нет.

Вспомнил о включенном на кухне чайнике только после того, как

случайно увидел через веб-камеру, повешенную на доме через улицу, что у меня на кухне горит свет.

Несколько лет назад демонстрировал знакомому работу IP-телефонии на ноутбуке. Его реакция: "Ты же говорил, что не любишь телефоны-раскладушки!"

## Kinect найдет потерянные вещи

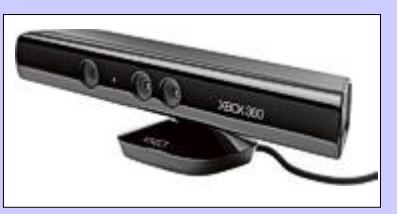

Для "умного дома" создан принципиально новый элемент. Речь идет о системе Kinsight — эта экспериментальная разработка будет распознавать, каталогизировать и запоминать местоположение всех предметов в доме. И если владелец "умного дома" потеряет какуюлибо вещь (пульт от телевизора или второй носок), он сможет выяснить где она может находиться.

Чтобы определить последнее по времени местоположение вещи, система использует сеть камер игрового контроллера Kinect, расположенных в каждом помещении дома и подключенных к домашнему ПК.

На Kinect выбор пал по той причине, что в этом контроллере имеется сенсор глубины. Этот датчик состоит из инфракрасного лазера, который умеет "ощупывать" комнату, и черно-белой CMOS-матрицы, способной получать видеоданные при любых условиях освещенности.

Виктор ДЕМИДОВ

<span id="page-10-0"></span>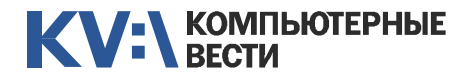

Менеджерам

2 учебных дня, 16 часов Учебный центр IBA

2 учебных дня, 16 часов Учебный центр IBA

3 учебных дня, 24 часа Учебный центр IBA

для пользы дела 60 часов

УЦ "БелХард Групп"

[Managing Projects in Software](http://www.education.iba.by/courses/business/personal/course/f7d6514469eaf514.html)

[Project Cost and Schedule Mana-](http://www.education.iba.by/courses/business/communications/course/b980829ef9290299.html)

Комплексный Интернет-марке[тинг. Как использовать интернет](http://www.tc.belhard.com/courselist/kursy_internet_marketing.php)

[Принципы управления проек-](http://www.education.iba.by/courses/business/communications/course/ee6746a7e1e893ee.html)

[Управление рисками в ИТ-про](http://www.training.belhard.com/courses/it-risk)ектах (риск-менеджмент при разработке и внедрении ПО) ЦОТ "БелХард Групп"

5 учебных дней, 36 часов Учебный центр IBA

**Managers** 

**Development** 

**gement** 

тами

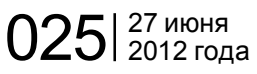

## KV:\ОБУЧЕНИЕ

[Web-дизайн \(комплексный курс\)](http://www.tc.belhard.com/courselist/25.php) 72 часа УЦ "БелХард Групп"

[Web-дизайн: HTML, CSS, Flash,](http://ipk.by/kompyuternyie-kursyi/web-dizayn-css-flash-actionscript.html) **ActionScript** 96 часов ОЦ "Юниверсум"

[Базовый SEO-курс \(от новичка](http://ib-t.by/page-1097-ru.html) до специалиста) 58 часов Институт Бизнес-Технологий

[Дизайнер-аниматор: 3DS Max,](http://ib-t.by/page-814-ru.html) Macromedia Flash 70 часов Институт Бизнес-Технологий

[Видеомонтаж для начинающих](http://ib-t.by/page-1160-ru.html) 40 часов Институт Бизнес-Технологий

[Компьютерное проектирование](http://ipk.by/kompyuternyie-kursyi/kompyuternoe-proektirovanie-sapr-autocad.html) (САПР AutoCAD) 36 часов ОЦ "Юниверсум"

Увлечения [Ди-джей на радио](http://ib-t.by/page-830-ru.html) 70 часов

Институт Бизнес-Технологий

[Студия танцев ODEON](http://odeonart.by/plan.php)

[Капоэйра. Набор в новые группы](http://axecapoeira.by/training)

[Курсы по дайвингу](http://www.pm-bezdna.com/index.php/.30....0.0.0.html)

[Курсы по стрельбе в стрелко](http://www.shoot.by/contacts.htm)вом клубе Shoot.by

[Фехтование для начинающих](http://fence.by/proposition/exclusive/new)

[Школа фотографии](http://club.foto.ru/school/howtogetin.php)

[Экстремальное вождение](http://www.voditel.by/learning/schedule.html) Школа Н. Овчинникова

[Financial Management for Project](http://www.education.iba.by/courses/business/communications/course/db67886027cdba75.html) Основы бизнес-анализа при [разработке программного обес](http://www.training.belhard.com/courses/business-analysis)печения

> Диплом Международного института качества. 3 уровня по 48 часов

ЦОТ "БелХард Групп"

[Построение системы менедж](http://www.stamsoft.by/businessstudio/education/course-system.html)мента качества при помощи Business Studio 3 учебных дня

ЧП "СТАМ Софт"

### [Проектирование системы уп](http://www.stamsoft.by/businessstudio/education/course-project.html)равления компанией в Business **Studio**

3 учебных дня ЧП "СТАМ Софт"

[Управление проектами при раз](http://www.training.belhard.com/courses/pm-it)работке ПО

Диплом Международного института качества. 3 уровня по 60 часов ЦОТ "БелХард Групп"

Cпециалистам [Администрирование Oracle](http://tc.belhard.com/courselist/kursy-oracle.php)  $40$  часов УЦ "БелХард Групп"

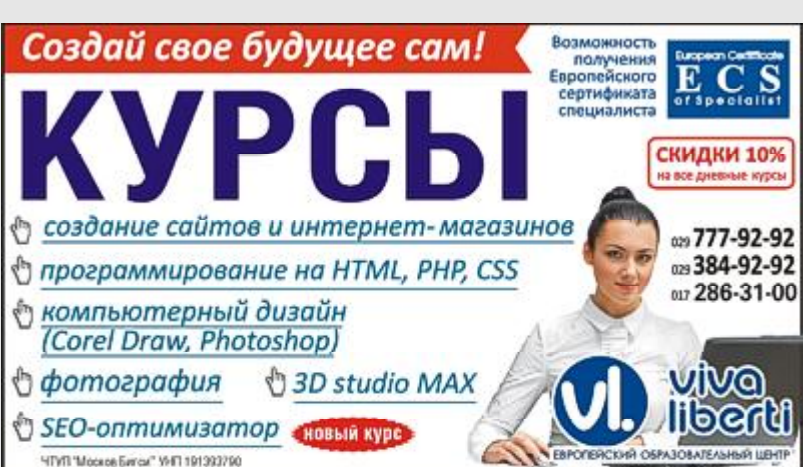

soft Более 30 курсов по разным направлениям Учебный центр IBA

> [Администрирование Linux](http://linux.ite.by) Сертификат. 1,5 месяца (18 занятий) ОЦ "Айти Эксперт"

> [Авторизованные курсы Micro-](http://education.iba.by/courses/it/microsoft/)

[Использование сетевого обору](http://education.iba.by/courses/it/cisco/)дования Cisco. Части 1-2 5 учебных дней, 40 часов Учебный центр IBA

### [Академия 1С-Битрикс](http://newsite.by/products/academy/)

Серия курсов "1С-Битрикс: Управление сайтом". 6 курсов для разных специалистов От 1 до 4 учебных дня, 8-32 часа Компания "Новый сайт"

# [Основы поддержки Mac OS X](http://education.iba.by/courses/it/apple/course/bc8a4ab014c1c083.html)

### [Приложения для iPhone: разра](http://www.tc.belhard.com/courselist/49.php)ботка и программирование 56 часов

УЦ "БелХард Групп"

[Windows Phone 7: проектирова](http://www.tc.belhard.com/courselist/kursy_windows-phone-7.php)ние и разработка приложений 60 часов УЦ "БелХард Групп"

### [SEO-продвижение](http://shipalex.com/index.php/komp-kurs/seo)

2 месяца, 60 часов ООО "Шипалекс"

Система информационной безо[пасности: организационные ас](http://www.belsoft.by/site/ru/education/information_security/803)пекты и техническая защита информации 5 учебных дней, 36 часов НПП "БелСофт"

[Разработка приложений для](http://www.tc.belhard.com/courselist/kursy_android.php) платформы Android 60 часов

УЦ "БелХард Групп"

[Продвинутый SEO-курс \(для](http://ib-t.by/page-1099-ru.html) бизнес-специалистов) 30 часов Институт Бизнес-Технологий

[Промышленная разработка ПО](http://www.itransition.by/career/training/software-development/) 2 месяца, бесплатно **ITransition** 

[Профессиональный курс 3D-мо](http://www.myfreedom.by/kursi/professionalniy-kurs-3d-modelirovaniya-uroven-1)делирования. Уровень 1 40 часов

ЦКО "Freedom"

### Начинающим

[1С: Бухгалтерия: Программиро](http://ib-t.by/page-1024-ru.html)вание 42 часа Институт Бизнес-Технологий

### [Автоматизация тестирования](http://www.itransition.by/career/training/automated_software_testing/) ПО Бесплатно **ITransition**

[Тестирование ПО](http://www.itransition.by/career/training/software_testing/) Бесплатно **ITransition** 

[Java-программирование для но](http://shipalex.com/index.php/komp-kurs/java-/java-)вичков

1.5 месяца, 40 часов ООО "Шипалекс"

### [Основы программирования на](http://tc.belhard.com/courselist/kursy-java.php) Java 60 часов УЦ "БелХард Групп"

[Графический дизайн в Photo](http://shipalex.com/index.php/komp-kurs/komp-grafika)shop и CorelDraw 1.5 месяца, 45 часов ООО "Шипалекс"

10.6

3 учебных дня, 24 часа Учебный центр IBA

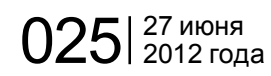

# <span id="page-11-0"></span>Делаем из старого ПК домашнее хранилище данных

Виктор ДЕМИДОВ

*Практически в любой локальной компьютерной сети оказывается востребован файл-сервер. Хранилище данных необходимо и в "самопальной" сети масштаба дома, деревни, школы, дачного посёлка. Это просто удобно, когда есть отдельное хранилище для "тяжелого" контента — HD-видеофильмов, музыки, ПО и т.д. Но фирменный файл-сервер — удовольствие не из дешевых. Изрядно сэкономить можно, превратив старый ПК в домашний файл-сервер. Для этого потребуется лишь установить специальный софт и настроить его.*

Фактически, мы сделаем своими руками NAS (Network Attached Storage) — сетевую систему хранения данных, сетевое хранилище. То есть, компьютер с некоторым дисковым массивом, подключенный к локальной сети и поддерживающий работу по принятым в ней протоколам.

В нашем примере для организации NAS мы используем дистрибутив FreeNAS. FreeNAS — это свободная операционная система для сетевого хранилища. FreeNAS основан на FreeBSD с использованием Samba и PHP, поддерживает software RAID. К нему можно получить доступ по протоколам CIFS

(SMB), Apple Mac AFP, FTP, SSH, iSCSI и NFS. Для работы FreeNAS необходим компьютер с процессором i386 или x86-64, с минимум 128 Mб оперативной памяти и 500 Mб дискового пространства. Также требуется возможность загрузки с привода оптических дисков.

Мы рассмотрим установку и настройку 7-й ветки FreeNAS. Поскольку FreeNAS базируется на FreeBSD, список поддерживаемого оборудования для них совпадает. Как показывает практика, для нормальной работы системы требуется хотя бы 512 Мб RAM. Для домашнего NAS 1-2 Гб памяти будет более чем достаточно.

Главный компонент домашнего NAS — жёсткие диски. Понятно, что при возможности стоит выбирать ёмкие HDD с большим буфером и частотой вращения 5400- 5900 RPM — они не будут сильно шуметь и нагреваться при работе. Но преимущество описываемой системы как раз в том, что её можно собрать из кучи разнообразных старых винчестеров, объединив их в дисковый массив. При этом для SATA-дисков стоит выставить в BIOS режим совместимости с IDE.

FreeNAS не требует мощной системы — хватит и старого Pentium или Athlon. Если NAS-система собирается "с нуля", достаточно будет платы с чипом Intel Atom и пассивным охлаждением — такая платформа будет тихой, негреющейся и энергоэкономичной. Видеопамять также имеет смысл снизить до минимума. На время установки нам также понадобится CD-привод — потом его можно будет отключить.

Собрав систему, устанавливаем FreeNAS. Качаем ISO-образ системы, пишем его на CD, указываем в BIOS загрузку с оптического привода и пере-

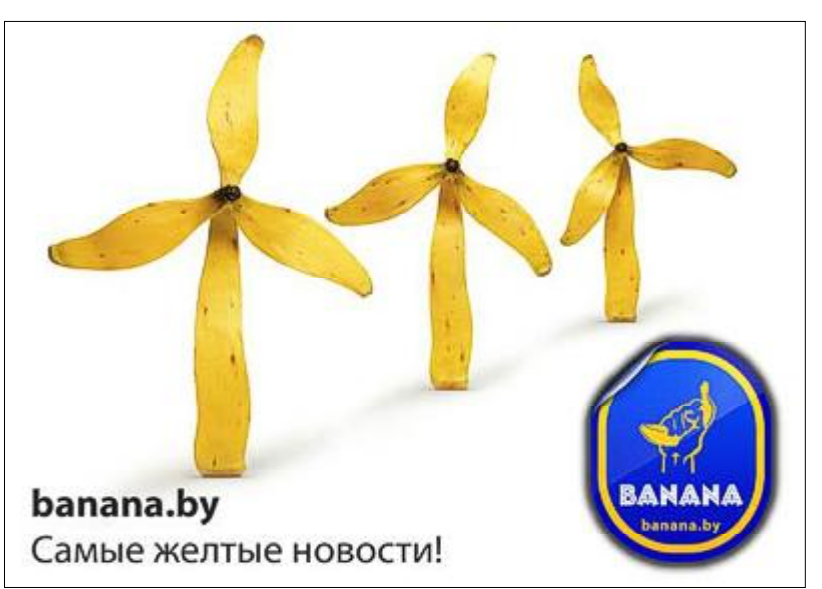

## Ascend P1 XI новый смартфон от **Huawei**

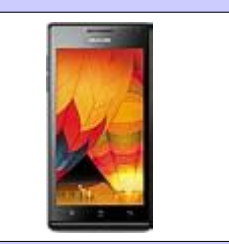

Стараниями компании Huawei в продаже скоро появятся сразу две модификации мобильника Ascend P1. Первая из новинок носит название Ascend P1 XL — ее основным отличием является улучшенная батарея, обладающая емкостью в 2600 мАч. Телефон появится в продаже в Китае в третьем квартале текущего года.

Кроме того, в продаже скоро появится и Ascend P1 TD-SCDMA, который обладает поддержкой сетей связи третьего поколения. Эта модификация будет доступна для приобретения на китайском рынке уже до конца месяца.

Напомним, что сам смартфон Huawei Ascend P1 изначально также появился в продаже в Китае. Однако до конца текущего года устройство должно приехать и в страны СНГ. Потому можно надеяться, что и новые модификации смартфона также со временем доберутся до нашего рынка.

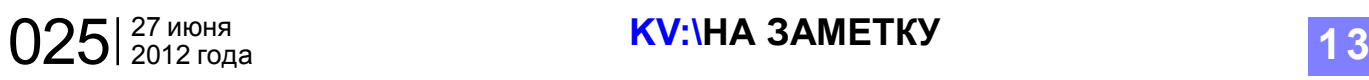

только один диск (на который и установлена ОС), выбираем UFS with Soft Updates. При добавлении другого, уже отформатированного диска с данными, следует указать

# Делаем из старого ПК домашнее хранилище данных

гружаемся. Загрузчик предлагает несколько вариантов запуска системы. Загружаясь в режиме по умолчанию, FreeNAS выводит основное меню.

Выбираем полный (Full) вариант установки и указываем диск, на который будем инсталлировать ОС. Для раздела с ОС желательно выделить примерно 500 Мб дискового пространства. Установка занимает всего пару минут, после чего нужно перезагрузиться. Оптический привод уже можно отключить.

Первым делом следует изменить настройки сетевого интерфейса. Выбираем в меню пункт номер два — в случае, если локальная сеть имеет адресацию, отличную от 192.168.1.0/24. Лучше всего для файл-сервера задать статический IP-адрес — не забудьте только указать адрес основного шлюза и DNS-сервера.

После того, как эти настройки

Подробнее » Тел.: 017 268 42 52

будут применены, монитор и клавиатуру также можно отключить. Далее вся настройка пойдёт только через веб-интерфейс по адресу http://ip-адрес-NAS/ (его мы задали ранее). По умолчанию логин — admin, пароль — freenas.

Войдя под ними, отправляемся в раздел System > General Setup. Там меняем язык интерфейса, выставляем часы, и при необходимости — включаем синхронизацию с NTP-сервером. Сохраняемся и обновляем управляющую страницу. Не забываем поменять пароль для входа в веб-интерфейс, снова сохраняемся, выходим и логинимся заново.

Теперь нужно подключить swapраздел. Отправляемся в секцию "Диагностика" > "Информация" > "Разделы" и смотрим там информацию о разбивке диска. Наш диск разбит на три раздела разного объёма — для ОС, данных и подкачки. Определяем путь до раздела подкачки. Имя диска в нашем примере — /dev/ad0 (оно видно сверху), по размеру (256 Мб) понятно, что для swap используется тре-

**" И Можно изрядно сэкономить, превратив ста-**<br>- рый ПК в домашний файл-сервер. Для это рый ПК в домашний файл-сервер. Для этого потребуется лишь установить специальный софт и настроить его.

тий раздел. Путь к нему будет выглядеть как /dev/ad0s3. Во время установки нам этот путь был показан сразу после форматирования диска. Переходим по пути "Система" > "Дополнительно" > "Файл подкачки", выбираем тип устройства и указываем путь. Сохраняемся.

Теперь следует добавить в систему диски. Проходим путем "Диски" > "Управление" и кликаем на список. Выбираем в списке требуемый диск. Включаем поддержку SMART. Если используется

соответствующий тип файловой системы. Нажимаем "Добавить".

,,

Если система собрана с использованием ещё не отформатированных дисков, то переходим в раздел "Диски" > "Форматирование", выбираем нужный диск и форматируем его. Специалисты рекомендуют использовать UFS, хотя это и не обязательно.

Далее монтируем все использованные нами HDD. Для этого проходим путем "Диски" > "Точка монтирования", нажимаем плюсик, выбираем в качестве типа "диск", потом собственно накопитель, указываем номер раздела и тип файловой системы, а также вводим имя точки монтирования. Замечу, что для каждого диска они должно быть уникальным. Нажимаем кнопки "Добавить" и "Применить изменения". Базовая установка FreeNAS завершена.

Теперь откроем доступ к

## Отцы "Пиратской бухты" просят защиты в суде

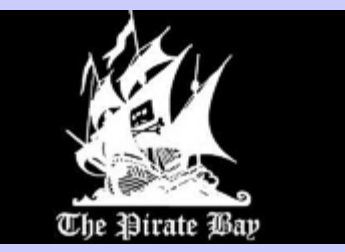

Петер Сунде и Фредерик Нейж, основатели знаменитого торренттрекера The Pirate Bay обратились в Европейский суд по правам человека с аппеляцией на приговор, который был вынесен им в 2009 году. Тогда "отцы" The Pirate Bay судом были признаны виновными в нарушении авторских прав. В качестве наказания для них были выбраны крупные денежные штрафы, а также тюремное заключение. К примеру, Сунде получил 8 месяцев заключения, а Нейжу назначили 10 месяцев. И если бы не новая аппеляция, они бы начали отбывать срок уже в мае текущего года.

Ранее Сунде и Кирсенберг также подавали аппеляции, только в шведский суд, однако все они были отменены. Как предполагается, рассмотрения дела в Европейском суде может занять около 4-5 лет. Однако предварительно нужно, чтобы суд еще принял аппеляцию основателей The Pirate Bay.

Александр СНЕГИРЕВ

allsoft.by<sup>® > Aнтивирусы</sup> > Операционные системы Нужен лицензионный софт? > Офисные приложения Заходите на Allsoft.by > Навигационный софт и другое...

ООО «СофтЛайнБел», УНП 190271125, Л. № 42415 31.12.2009-31.12.2014 г.

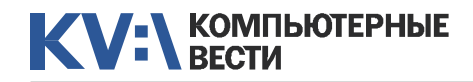

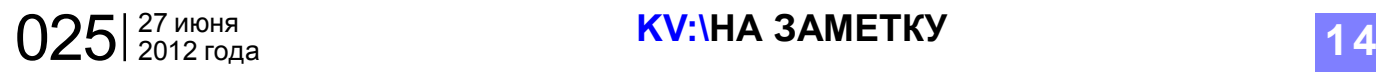

# Делаем из старого ПК домашнее хранилище данных

NAS по сети. Для этого потребуется включить службу CIFS/SMB (NetBIOS). В настройках меняем имя рабочей группы, имя NAS в сети, выставляем кодировки, включаем сервер времени и разрешаем AIO. Прочие параметры оставляем по умолчанию, после чего жмем "Сохранить и перезапустить". Далее следует добавить как минимум один сетевой ресурс: указываем имя и комментарий, а также путь до него.

Изначально все точки монтирования находятся в каталоге /mnt. Соответственно, путь до корня накопителя выглядит так: /mnt/точка\_монтирования/ (в нашем случае — /mnt/data/). При настройке

рекомендуется создать в корне диска несколько папок и уже их добавлять в сетевые ресурсы. Если NAS содержит несколько дисков, всех их следует "расшароль для него аналогичны таковым у пользователей FreeNAS. SMB-ресурсы используются в локальной сети; для внешнего доступа следует включить FTP-сер-

Когда всё настроено, Windows легко опре-" деляет NAS как сетевое медиаустройство и позволяет напрямую слушать с него музыку, просматривать видео и картинки. ,,

рить" аналогичным образом.

Теперь в сетевом окружении Windows виден созданный файлсервер с полным доступом. Чтобы управлять файлами и папками прямиком из веб-интерфейса, применяем файл-менеджер из раздела "Дополнительно". Логин и па-

КОМПЛЕКС **ВИРУСНЫХ** ПРОГРАММ Тел/факс: (+375 17) 294-84-29 Сайт: www.anti-virus.bv Переходи на VB

Лиц. ОАЦ №01019/50 от 6.11.09 до 14.12.14 ОДО "Вирусблокада" УНП 101294617

вер. Соответственно, на роутере нужно открыть 21-й TCP-порт, а также включить DDNS-службу (присутствует в составе FreeNAS). В параметрах службы FTP разрешаем вход только авторизованных пользователей. Сохраняем настройки.

Управление пользователями через раздел "Доступ" > "Пользователи". Для доступа пользователя к FTP-серверу указываем в качестве основной группы ftp.

В случае с NAS для домовой сети (как в нашем случае) также стоит включить встроенный во FreeNAS Bittorrent-клиент Transmission. В его настройках указываем папку, куда будут складываться закачиваемые файлы. Затем выбираем каталог для отслеживания torrent-файлов — как только в него будет закинут torrent, Transmission автоматически добавит закачку. Ссылка на веб-интер-

фейс Bittorrent-клиента по умолчанию выглядит как http://ip-адрес-NAS:9091/.

Ну и в последнюю очередь настраиваем UPnP-медиасервер. Тут достаточно указать папки с медиафайлами и выбрать каталог, в котором поместится база данных этого сервиса. Также указываем подходящий профиль для совместимости с сетевыми медиаплеерами. Если нужны дополнительные настройки — кликайте по ссылке внизу страницы с параметрами.

Когда всё настроено, Windows легко определяет NAS как сетевое медиаустройство и позволяет напрямую слушать с него музыку, просматривать видео и картинки.

Вся эта процедура не единожды была описана в разных источниках в Рунете. На практике мы её применили, когда делали коллективный файл-сервер для своей домовой сети — в моём доме она объединяет более полусотни ПК. NAS мы собрали, "нашпиговав" старый десктоп винчестерами — по большей части также не новыми. Однако всё работает вполне нормально. Собранный файл-сервер мы установили в одной из квартир — там же, где стоит ADSL-модем, обслуживающий домовую сеть.

## Facebook меняет систему оплаты виртуальных товаров

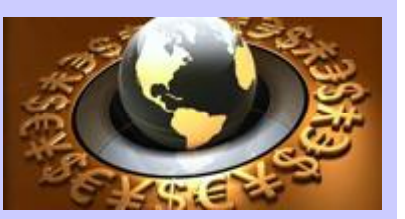

Компания Facebook решила прекратить использование в своих приложениях единой виртуальной валюты Credits. Отныне за товары в играх пользователи разных стран должны будут платить в своих национальных валютах, без посредника в виде Credits. "Мы надеемся, что это позволит упростить покупку развлекательных товаров, сделать систему более гибкой и облегчить разработчикам доступ к глобальной аудитории Facebook", — говорится в сообщении на сайте компании.

Напомню, что до сих пор Facebook применял в своих приложениях единую виртуальную валюту Credits. Пользователи вносили в свой онлайн-кошелек обычные деньги, обменивая их на "кредиты" по курсу \$1 за 10 "кредитов". Через несколько месяцев, когда завершится переход на новую форму оплаты, Facebook конвертирует "кредиты" в эквивалентную сумму в национальных валютах.

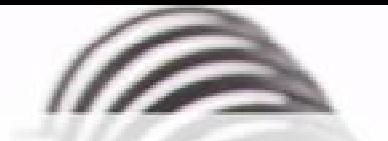

Мы с удовольствием опубликуем статьи по следующим тематикам:

- Всемирная паутина
- $\cdot$   $\cot$
- мобильные устройства
- программирование и разработка ПО
- администрирование
- наука
- технологии
- и по многим другим!

Знаешь что-то интересное? Поделись этим с читателями  $K$  $B$ "!

Нам не важно, студент ты или матерый профессионал.

# Главное - интересная тема и горячее желание рассказать о ней!

Нет опыта в написании статей? Наши редакторы помогут довести твои мысли до публикации.

3вони: (017) 203-90-10 Mumu: info@kv.by

<span id="page-15-0"></span>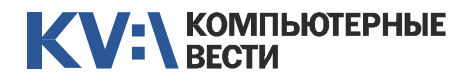

**SYSADMIN** 合合合合合

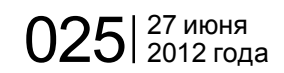

# Скрипты для сисадмина

Александр РЫКУНИН

*Любой системный администратор не может обойтись в своей работе без применения скриптов. Причём эти скрипты нужны, прежде всего, самому сисадмину для облегчения его работы. Ведь хороший сисадмин — ленивый сисадмин.*

Ему лениво бегать по рабочим местам в офисе, ездить по удалённым офисам, если для выполнения административных задач можно обойтись скриптами, к тому же запускаемыми удалённо с его рабочего места или на рабочих станциях и серверах по расписанию автоматически. Без скриптов спокойная работа настоящего сисадмина невозможна. Не важно, на каком языке написаны эти скрипты. Главное — результат. В качестве примера приведу два полезных скрипта, один из которых написан на VBS, и является файлом с расширением VBS, а второй — с использованием команд командного интерпретатора, и является BAT-файлом. Оба скрипта проверены и успешно работают.

### Скрипт 1

Скрипт состоит из отдельных блоков, которые можно использовать как отдельно, так и целиком. Вообще, этот скрипт предназначен

для обеспечения работы программы "Учёт и контроль компьютеров в сети" для сбора информации о компьютере. Вот её [описание.](http://checkcfg.narod.ru/index.htm) Рекомендую. Бесплатно, информативно, наглядно. Но в данной статье не это главное. Главное, что это делается не руками, а по расписанию или по нажатию иконки.

#### О скрипте

Где можно применить этот скрипт? Если вам необходимо чтото выполнить на удалённом компьютере, вне пределов локальной сети, и получить результат по электронной почте, с приложенным файлом или без него, то этот скрипт для вас. Или может быть вам нужно при наступлении какого-либо события на удалённом компьютере из любой точки мира получить на свой адрес письмооповещение, или SMS на телефон, если ваш оператор поддерживает передачу SMS по электронной почте. Всё в ваших руках.

Вам может показаться, что код перегружен проверками. Не соглашусь с таким мнением. Всевозможные проверки и обработка ошибок — спокойствие для вас и комфорт для пользователя. Гораздо понятнее получить ваше сообщение об ошибке, чем сообщение, сгенерированное интерпретатором или просто молча неработающий скрипт из-за того, что нет нужного файла.

### Что делает этот скрипт?

— Запускает программу для сбора информации

— Запускает архиватор для архивирования результата работы первой программы

— Создаёт письмо и отправляет архив по почте в головной офис, не используя почтовые программы. Как он это делает? Специально для таких целей Microsoft создал для всех пользователей Windows бесплатный облачный транспортный сервис, который на основании данных вашей учётной записи вашего почтового сервера отправляет на ваш почтовый сервер ваше письмо. Работает это практически мгновенно. Ну конечно, если вы не отправляете по почте гигабайтный фильм.

Но это — в общем. На самом

деле скрипт ещё делает ряд проверок и обрабатывает возможные ошибки. Что полезного может сисадмин найти в этом скрипте для своих нужд?

— Проверка каталога, откуда запущен сам скрипт

— Проверка наличия конкретного файла

— Проверка наличия конкретного каталога

— Запуск программы с параметрами командной строки

— Удаление конкретного файла в каталоге

— Чтение всего текстового файла

— Вывод содержимого текстового файла на экран силами MsgBox и/или WScript.Echo. Второй способ используется просто для примера, как альтернатива

— Вывод окна сообщения с обработкой нажатой пользователем кнопки выбора действия

— Создание письма:

— Заполнение полей для отправки: "Кому", "От кого", "Тема" — Заполнение тела письма текстом из текстового файла (конечно, можно указать текст и в самом скрипте, но так более гибко)

— Прикрепление файла к письму (можно и не

## В Индии анонсирован новый самый дешёвый планшет

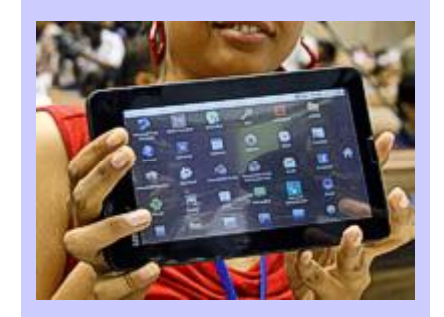

Так называемый, самый дешёвый планшет, устройство Aakash 2, получило свою обновлённую версию. Она была представлена на днях. Напомним, год назад первую вариацию смартфона можно было приобрести по спецзаказу по цене 2260 рупий, или 40 долларов. Цена не изменилась. Новшества коснулись скорости процессора, ёмкости аккумулятора и возможностей по написанию программ. Устройство по-прежнему рекламируются как идеальное решение для школьников и студентов. Не обошлось без подвоха: проблемы возникают при доставке конечным пользователям. Ожидается, что налажен этот процесс будет к концу лета. И всё же, по планам, за оставшуюся часть года в Индию будет ввезено около 100 тысяч планшетов.

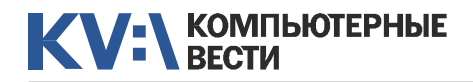

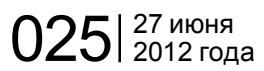

одного файла, но это уже своими силами, аналогично или в цикле)

— Отправка письма силами скрипта, без использования внешней почтовой программы

Если хоть что-то из перечисленного вас заинтересовало, то тогда этот скрипт для вас. Используйте эти "кирпичики" для написания своих скриптов. Разумеется, и этот скрипт можно упростить или дополнить, всё в ваших руках.

### Листинг1

Участники листинга:

— Программа сбора информации: Checkcfg.exe (бесплатная)

— Архиватор командной строки: 7za.exe (бесплатный)

— Текстовый файл unitname.txt содержит три строки:

просмотра ваших ошибок!) On Error resume next

'Объявляем все переменные.

'Объявляем все переменные только явно:

*"Не ваш Город"*

Option Explicit

*"Не ваш Офис"*

*"Не ваши Имя компьютера или Имя пользователя"*

и предназначен для информации пользователя в процессе выполнения скрипта о том, правильно ли он заполнил данные о проверяемом компьютере, а в конечном итоге — для помещения этих строк в тело письма. До начала работы пользователю необходимо заменить строки своими данными.

Разумеется, при автоматической работе скрипта надо оставить только сообщения об ошибках, и то их тоже можно послать себе на почту, они отправятся в любом случае, если есть интернет и открыт соответствующий доступ. А этот доступ открываете вы, так что все будет в порядке. Остальные пояснения даны в

теле скрипта.

SET Email = CreateObject("CDO.Message")

Const Line  $=$   $"$  ——

'Задаём рабочий каталог. Его же надо указать в иконке для запуска, иначе проверка сработает неверно!  $W$ rkDir1 = "D:\info"

'Проверка наличия файлов и каталогов:

'Проверка того, что программа стартует из нужного каталога, иначе выход.

'Сравниваем в верхнем регистре.

'Для вывода используем MsgBox с кнопкой OK и заголовком "Ошибка".

'Знак подчёркивания "\_" используется для переноса длинных строк, исключительно для удобочитаемости скрипта.

If UCase(oShell.CurrentDirectory) <> UCase(WrkDir1) Then

MsgBox "Программа должна быть установлена"\_

- & CHR(13) & "в каталог " & WrkDir1 & "!"\_
- & CHR(13) & "Обратитесь к системному администратору."\_

 & CHR(13) & "Данные не отправлены!", vbOkOnly, "Ошибка!" WScript.Quit

End If

'Проверка наличия файлов программ, иначе выход If FSO.FileExists(WrkDir1 & "\Checkcfg.exe") = False Then MsgBox "Нет программы Checkcfg.exe!"\_

& CHR(13) & "Обратитесь к системному администратору."\_

 & CHR(13) & "Данные не отправлены!", vbOkOnly, "Ошибка!" WScript.Quit

### End If

If FSO.FileExists(WrkDir1 & "\7za.exe") = False Then MsgBox "Нет архиватора 7za.exe!"\_

& CHR(13) & "Обратитесь к системному администратору."\_

 & CHR(13) & "Данные не отправлены!", vbOkOnly, "Ошибка!" WScript.Quit

End If

SET FSO = CreateObject("Scripting.FileSystemObject")

'Поехали! Создаём объекты, константы, переменные

Set oShell = CreateObject("WScript.Shell")

------------------------Начало скрипта----------------------

'Выключаем обработчик ошибок — будем перехватывать их сами. '(На время отладки строку ниже надо закомментировать для

Dim oShell, FSO, Email, File, ReadAllTxtFile, WrkDir1, Answ

## Trojan.Milicenso: мечта торговцев бумагой

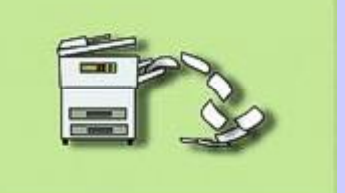

Корпорация Symantec сообщила об угрозе Trojan.Milicenso. Вредоносная программа отправляет на серверы печати задания на распечатку случайных наборов символов. Манипуляции могут производиться до момента полного исчерпания запаса бумаги. Вирус не прекращает действовать, даже когда обнаруживается антивирусными программами и помещается в карантин. Такую защиту ему обеспечивает уникальный механизм перенаправления программных запросов. Есть несколько способов, которыми компьютер может подхватить Trojan.Milicenso: получение программы по электронной почте в виде вложений, посещение вредоносных сайтов, чаще всего по ссылке из спам-письма. Ещё один способ попадания программы на ПК — скачивание фальшивого файла кодека, содержащего в себе опасный код.

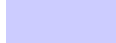

'Проверка наличия файла с данными для тела письма, иначе  $P<sub>IV</sub> \cap T$ 

If FSO. FileExists (WrkDirl & "\unitname.txt") = False Then

MsqBox "Her файла UnitName.txt с данными об этом компьютере"

& CHR(13) & "Обратитесь к системному администратору."

& CHR(13) & "Данные не отправлены!", vbOkOnlv, "Ошибка!" WScript.Ouit

 $End$  Tf

Чеперь проверка исходных данных и файлов.

Опросим, а правильные ли данные в файле для тела письма? MHAUA BHYOT

Откроем файл с телом письма и прочитаем его целиком в окно пользователю для проверки.

```
Set File = fso. OpenTextFile(WrkDir1 & "\unitname.txt", 1)
ReadAllTxtFile = File.FeadAll
```

```
Answ = MsqBox ("Это ваши данные?" & CHR(13) & Line & CHR(13)
 & ReadAllTxtFile & CHR(13) & Line, vbYesNo)
```
'Если нажата кнопка "No", то выход.

 $TF$  Anew =  $vhN$ o Than

MsqBox "Внесите соответствующие изменения в файл"

 $\&$  CHR(13) & WrkDir1 & "\unitname.txt"

& CHR(13) & "Данные не отправлены!", vbOkOnly, "Ошибка!" WScript.Ouit

End If

Чесли всё хорошо - запускаем программу для снятия конфигурации. 'True означает, что скрипт не пойдёт дальше, пока программа не отработает и не закроется.

```
If FSO. FileExists (WrkDir1 & "\Checkcfq.ini") and
```
FSO. FolderExists (WrkDir1 & "\DATA") Then

oShell.Run WrkDirl & "\Checkcfg.exe", 1, True End If

'Если же чего-то не хватает - исправим это именно в таком

порядке:

'Если нет ini-файла.

'Для вывода используем MsqBox с кнопкой ОК и заголовком "Замечание".

If FSO. FileExists (WrkDirl & "\Checkcfq.ini") = False Then MsqBox "Нет ini-файла!"

& CHR(13) & "Нажмите ОК для запуска Checkcfg.exe."

 $\&$  CHR(13)  $\&$  "Потом ещё раз нажмите ОК."

& CHR(13) & "Затем я продолжу работу...", vbOkOnly, "Замечание!"

oShell.Run WrkDir1 & "\Checkcfq.exe", 1, True

### End If

'Если ini-файл есть, но нет каталога DATA, программа работать не будет,

'поэтому сначала удалим ini-файл, а затем запустим программу, 'она создаст новый ini-файл и каталог DATA.

If FSO. FolderExists (WrkDirl & "\DATA") = False Then MsqBox "Нет папки DATA!"

& CHR(13) & "Нажмите ОК для запуска Checkcfg.exe."

 $\&$  CHR(13)  $\&$  "Потом ещё раз нажмите ОК."

& CHR(13) & "Затем я продолжу работу...", vbOkOnly, "Замечание  $\frac{1}{1}$ 

Set File = fso. GetFile (WrkDir1 & "\Checkcfq.ini") File.Delete

oShell.Run WrkDir1 & "\Checkcfq.exe", 1, True

End If

'Если и после этого ничего не создалось - значит что-то не так! 'В принципе это - перестраховка. Но не лишняя.

Может быть, у пользователя нет прав на запись в этот каталог.

If FSO. FileExists (WrkDir1 & "\Checkcfg.ini") = False Then MsgBox "ПРОБЛЕМА! ini-файл не создан!"

& CHR(13) & "Обратитесь к системному администратору." & CHR(13) & "Данные не отправлены!", vbOkOnly, "Ошибка!" WScript.Quit

End If

If FSO. FolderExists (WrkDir1 & "\DATA") = False Then MsgBox "ПРОБЛЕМА! Папка DATA не создана!"

## "Трансформеры" теперь в смартфоне

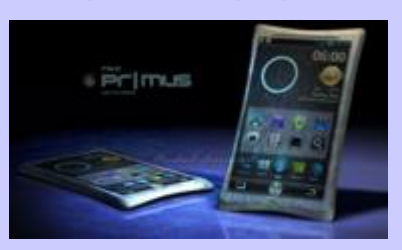

CMADTOOH HTC Primus BOUDOтил в себе дизайн, навеянный знаменитой лентой о трансформерах. Оригинальным решением стала откидная подставка на задней панели корпуса. Приспособление позволяет без проблем установить смартфон на автомобильной панели: для просмотра видео и чтения текстов. Автостереоскопический дисплей Super AMOLED имеет разрешение 1280х960 пикселей и диагональ 4.5". На нём можно смотреть 3D-видео, не надевая специальные очки. Смартфон оснащён двумя камерами. В нём 1 ГБ оперативной и 16 ГБ встроенной памяти. Работает устройство на 4-ядерном процессоре NVIDIA Tegra 3 (1.8 ГГц), который управляется ОС Android 4.0 ICS. Разработчики заявляют, что гаджет смог бы работать в сетях 3 и 4 поколения, взаимодействовать с NFC-устройствами. Однако это ещё только планы - проект смартфона не воплошён в жизнь.

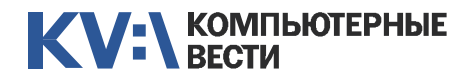

 $&$  CHR(13)  $&$  "Обратитесь к системному администратору."

& CHR(13) & "Данные не отправлены!", vbOkOnly, "Ошибка!"

WScript.Quit

End If

'Всё хорошо. Программа отработала и создала каталог DATA с файлом внутри.

'Запускаем программу архивации каталога DATA с данными в архив Data1.7z.

'Это удобно, если не знаешь, сколько и каких файлов создалось, 'а нужны все, с любым именем, с любым расширением и без такового. 'Архивируй весь каталог, и нет проблем.

'Обратите внимание — звёздочка "\*" одна, без точки! Т.е. и для файлов без расширения.

oShell.Run WrkDir1 & "\7za.exe u -y Data1 " & WrkDir1 & "\data\\*", 1, True

'Проверка наличия созданного архива.

'Для разнообразия — пример использования WScript.Echo.

'Но здесь нельзя задать заголовок окна и надо использовать скобки.

If FSO.FileExists(WrkDir1 & "\Data1.7z") = False Then WScript.Echo ("Архив Data1.7z не создан!"\_

```
E CHR(13) E "Обратитесь к системному администратору."
```
& CHR(13) & "Данные не отправлены!")

WScript.Quit

End If

'Всё получилось! Ошибок нет. Пишем письмо.

'Сначала содержимое всего текстового файла unitname.txt целиком помещаем в тело письма.

'Каждая новая строка файла запишется с новой строки в теле письма.

SET File = FSO.OpenTextFile(WrkDir1 & "\unitname.txt")

Email.Textbody = File.ReadAll

File.Close

'Требование: Ящики должны существовать! Данные, разумеется,

подставляйте ваши.

'Они аналогичны вашим данным в настройках почтовой программы. 'Лучше писать от самого себя самому себе — меньше проблем на

пересылке.

Email.From = "myname@mymail.com"

 $Email.To = "myname@mymail.com"$ 

Email.Subject = "PC Configuration"

Email.Bodypart.Charset = "koi8-r"

'Цепляем архив к письму.

Email.AddAttachment WrkDir1 & "\Data1.7z"

'Готовим данные для транспорта Microsoft (значения констант описаны ниже):

### Email.Configuration.Fields.Item("http://

schemas.microsoft.com/cdo/configuration/sendusing") = 2 'значение 1 — Send the message using Pickup, например, при

использовании локального почтового сервера.

'значение 2 — Send the message using the network, отсылка через сетевое подключение.

'значение 3 — Send the message using the Microsoft Exchange mail submission Uniform Resource Identifier.

Email.Configuration.Fields.Item("http://schemas.microsoft.com/  $\text{cdo/configuration/smtpauthenticate''}) = 1$ 

'значение 0 — Perform no authentication, без аутентификации. 'значение 1 — Use the basic (clear text) authentication mechanism, базовая аутентификация.

'значение 2 — Use the NTLM authentication mechanism, аутентификация NTLM.

Email.Configuration.Fields.Item("http://schemas.microsoft.com/ cdo/configuration/sendusername") = "MyName"

Email.Configuration.Fields.Item("http://schemas.microsoft.com/ cdo/configuration/sendpassword") = "MyPass"

Email.Configuration.Fields.Item("http://schemas.microsoft.com/ cdo/configuration/smtpserver") = "smtp.mymail.com"

Email.Configuration.Fields.Item("http://schemas.microsoft.com/

cdo/configuration/smtpserverport") = 25

Email.Configuration.Fields.Update

## Google сохранит исчезающие языки

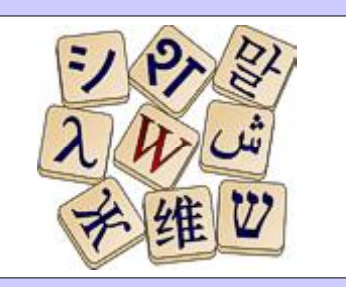

Google запустила проект под названием Endangered Languages. Его целью является защита лингвистического разнообразия и сохранение языков, которые находятся под угрозой исчезновения. Специалисты компании подсчитали, что почти половина из семи тысяч действующих сейчас языков, может исчезнуть в ближайшие сто лет. Проект Google позволит лингвистам обмениваться опытом в документации исчезающих языков, совершать действия, направленные на сохранение языков. В свою очередь, простые пользователи смогут больше узнать о языковом наследии нашей планеты. На базе Endangered Languages предполагается рассмотрение более трёх тысяч языков. Пользователи смогут видеть интерактивную карту, на которой разными цветами отмечена степень угрозы исчезновения языков.

```
Отправляем письмо!
    Email Send
'Покажем пользователю сообщение о завершении работы скрипта,
'и на всякий случай - ещё раз покажем, о ком же он отправил
 ланные.
Set File = fso. OpenTextFile (WrkDir1 & "\unitname.txt", 1)
ReadAllTxtFile = File.ReadAll
MsqBox "Данные о "& CHR(13) & Line & CHR(13) &
 ReadAllTxtFile & CHR(13) & Line & CHR(13) & "успешно
 отправлены!"
 \epsilon CHR(13) \epsilon "Если это не ваши данные,"
 E CHR(13) E "то вы всё слелали не так!"
 & CHR(13) & "Внесите изменения в файл"
 \& CHR(13) & WrkDir1 & "\unitname.txt"
 & CHR(13) & "и повторите работу!", vbOkOnly, "Ура! Или нет?"
```
### -Конец скрипта-

### Скрипт 2

#### О скрипте

Иногда необходимо выполнить какие-то регламентные работы с файлами на сети в автоматическом режиме, а рассеянные (назовём их пасково так) пользователи забыли выключить свой компьютер и, более того, оставили открытыми кучу приложений с открытыми файлами и базами данных. В итоге из-за блокировки файлов или баз данных работы не были выполнены со всеми вытекающими возможными последствиями. Что делать? Если слова не помогают - надо действовать! Можно получить список всех включённых

компьютеров и выключить их. Легко! Но это не всегда хорошо. Бывает, что некоторые рабочие станции должны работать, не выключаясь на ночь. Если вы знаете самых злостных нарушителей, то лучше проверить только их. и. если они забыли выключить свои компьютеры, выключить только эти компьютеры, причём из педагогических соображений - без сохранения их данных. Это дисциплинирует, поверьте мне. Особенно если узаконить приказом иным документом правило выключать компьютеры на ночь. Тогда пользователи и возразить не смогут сами виноваты.

### На чём основана работа скрипта?

Для скорости работы скрипта компьютер пингуется только одним пингом. Опытным путём выявлено, что для IP4 единственным общим для разных версий Windows признаком ответа работающего компьютера является строка "TTL" в ответе. У выключенных компьютеров её нет. Главная строка скрипта работает по принципу конвейера: результат пинга обрабатывает команда FIND, ищет "TTL" в ответе с игнорированием регистра, а чтобы не "светиться", все направляется в NUL. При обнаружении "TTL" переменная ERRORLEVEL будет равна нулю, что нам и надо. "Гасим" его. нарушителя! Вопрос, чем гасить? В Windows есть штатная команда SHUT-DOWN. Но она, как выяснилось. не всегда срабатывает, если открыты программы на компьютере нарушителя. Я использовал утилиту Марка Руссиновича PsShutdown.exe. Это работает. Взять её можно официально и бесплатно отсюда. Работу скрипта по выключению при обнаружении работающего компьютера пишем в пог. Записываются текущие дата, время и фамилия нарушителя.

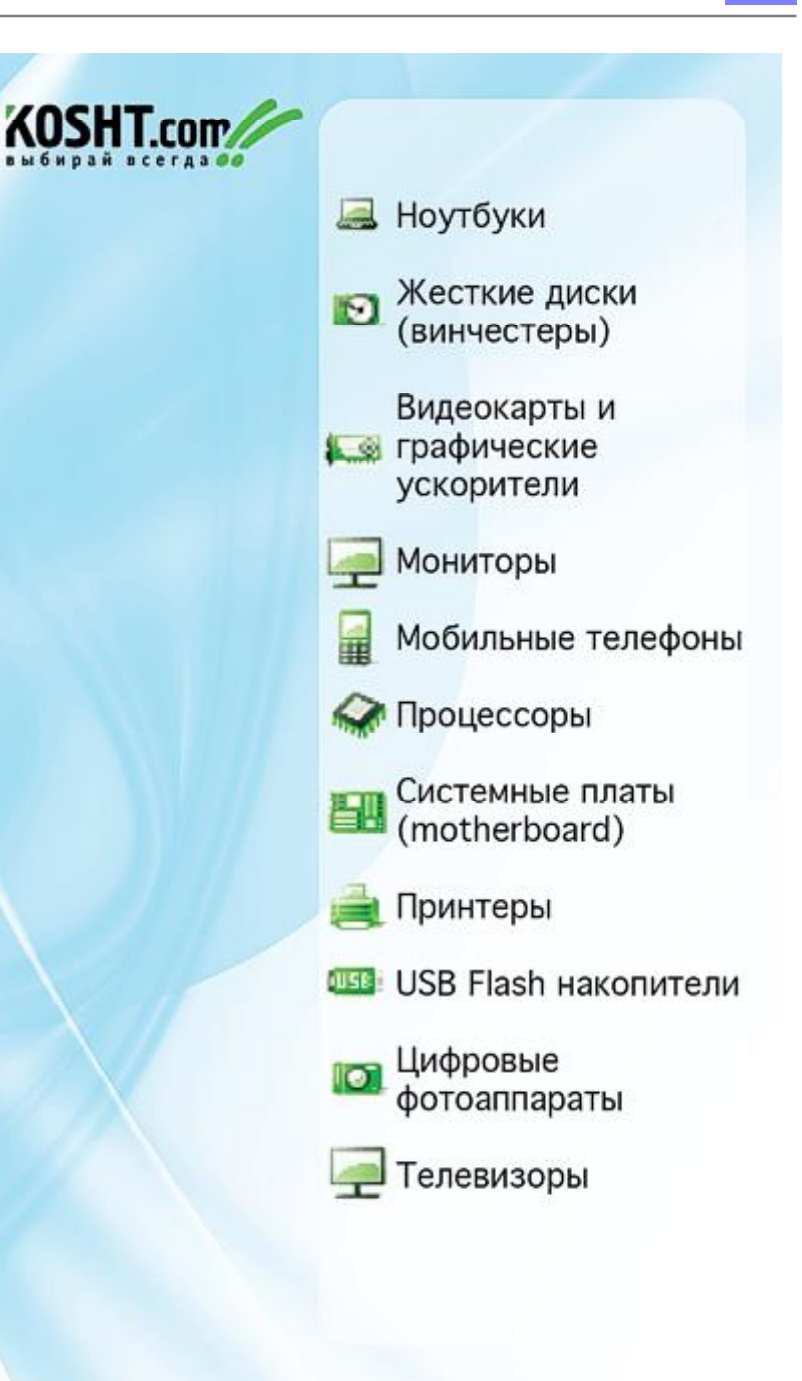

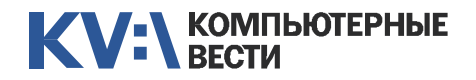

### Листинг 2

— Начало скрипта

REM Выключает компьютер, если он доступен по сети.

REM Внимание! Писать без пробелов между "=". Это вам не VBS!

### @ECHO OFF

REM Запоминаем текущие дату и время:

### SET StartD=%date%

### SET StartT=%time%

REM Будем писать лог в эту папку текущего каталога и в этот файл:

### SET FName=logs\log\_Shutdown.txt

REM Задаём имя компьютера предполагаемого нарушителя. Имя

укажите нужное вам вместо PC\_061.

### SET Comp1=PC\_061

REM Вот она, главная строка-сыщик:

PING -n 1 %Comp1% | FIND /I "TTL" > nul

```
REM Если нашли - пишем в лог и выключаем компьютер.
```
if %ERRORLEVEL%==0 (

ECHO !!!-—-- Компьютер Лопухова НЕ БЫЛ выключен %StartD% в

%StartT% -—--!!! >> %FName%

### ECHO Starting Shutdown… >> %FName%

 REM Ну и неминуемая команда на выключение. Путь, конечно же, укажите свой.

```
D:\Test\PsShutdown -s -f -t 0 \\PC 061
```

```
)
```
-Конец скрипта

### Просто и надёжно.

### Моя рекомендация

Если вы хотите серьёзно заняться написанием своих VBS и WSH скриптов для администрирования, очень рекомендую вам пройти обучение на курсах Microsoft 2433B "Scripting Microsoft Windows Management Instrumentation" и 2439A "Microsoft Visual Basic Scripting Edition and Microsoft Windows Script Host Essentials". Именно в таком порядке. Для настоящего сисадмина не будет минусом то, что все материалы и задания во время обучения — на английском языке. Качество обучения высокое, т.к. это — официальные курсы Microsoft. Говорю так потому, что сам в прошлом году успешно окончил эти курсы.

### [Обсудить](http://www.kv.by/content/skripty-dlya-sisadmina)

EVANTES !

ООО "Открытый контакт", лицензия Минсеязи РБ № 02140, от 23.03.2009 до 26.04.2014 VHD 100008738

# Курсы валют **OPEN<sub>A</sub>BY**

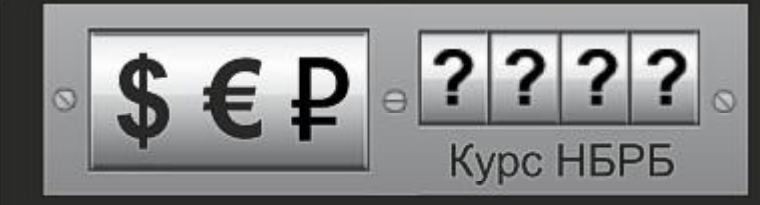

- Актуальные курсы банков
- Конвертер валют
- Кросс-курсы
- Архив курсов валют

## www.open.by/finance

Китайские космонавты состыковались вручную

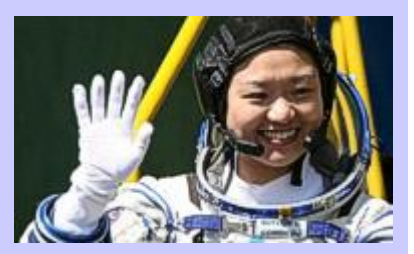

Китайские космонавты с корабля "Шэньчжоу-9" состыковали свой аппарат с лабораторным модулем "Тяньгун-1". Особенность операции заключалась в том, что сделано это было полностью вручную, не прибегая к автоматике. Обычно такой маневр производится в экстренных ситуациях: когда отказывает автоматическая система. Это стало первым подобного рода событием в истории космической программы страны. По китайскому телевидению были показаны лица улыбающегося экипажа, только что завершившего операцию. В его состав входит Цзин Хайпэна, Лю Вана, а также первая китаянка-космонавт Лю Ян. Стыковка с модулем — не просто шаг в исследовании космического пространства, это первый кирпичик, заложенный в сооружение китайской космической станции. Ожидается, что её строительство будет завершено к концу 2020 года.

<span id="page-21-0"></span>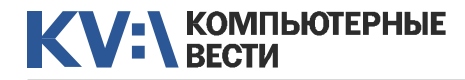

# С "зеркалом" в кармане Беззеркальная цифровая фотокамера Sony Alpha NEX-5N

Иван КОВАЛЕВ, VanoID@tut.by

*Традиционно самым главным недостатком любого зеркального цифрового фотоаппарата является его большой вес и солидные габариты. При этом среди фотографов, как любителей, так и профессионалов, вряд ли найдутся те, кто будет оспаривать преимущество "зеркалок" перед рядовыми цифрокомпактами в плане высочайшего качества получаемых фотографий.*

До сравнительно недавних пор два этих параметра никак не могли "ужиться" вместе. Или габариты и отличное качество, плюс возможность использования разных объективов для индивидуальных условий съемки, либо компактность и легкость в использовании взамен более скромного качества снимков.

Однако теперь два эти "исключения", кажется, начали находить между собой компромисс.

Вот уже примерно два-три года как на рынке цифровых фотокамер появились аппараты, способные выдавать качество снимков на уровне хороших моделей зеркальных фотокамер, имеющих байонет

для смены объективов и при этом обладающих потрясающе компактными размерами, практически сравнимые с пачкой из-под сигарет.

Сделать это удалось, отказавшись от зеркала, а, точнее, от зеркального видоискателя, традиционно используемого для визирования в зеркальных фотокамерах, в итоге у производителей появилась возможность сократить рабочий отрезок между объективом и матрицей. В итоге габариты стали минимальными, а качество картинки осталось на уровне хороших "зеркалок".

Так, полтора года назад и компания SONY представила на рынке первые две модели камер со сменной оптикой NEX-3 и NEX-5, существенно "подвинув" конкурентов. Правда, стоит сказать, что при всех достоинствах, новые камеры обладали рядом недостатков, которые конструкторы компании Sony смогли примерно через год исправить, в частности NEX-5 обновилась до версии NEX-5N.

Новая модель имеет продвинутую APS-C CMOS-матрицу Exmor HD (23,6Ч15,8 мм, кроп-фактор 1,5) с рабочим разрешением 16,2 Мп, позволяющую создавать снимки до 4912x3264 пикселей.

Параметры ISO: 100 — 3200 ISO, ISO6400, ISO12800 и даже ISO25600. Матрица так же снабжена системой защиты от пыли (в народе — "пылетряс").

Однако самым главным достоинством камеры является ее универсальный байонет Sony E (eighteen, от англ. "восемнадцать"). Цифра в данном случае обозначает рабочий отрезок в 18 мм, что позволяет без проблем использовать любые фото- и кинообъективы. Через адаптер LA-EA1 можно превратить камеру практически в настоящую "зеркалку" обеспечив совместимость с семейством объективов и телеконвертеров Sony Alfa, а также с рядом других объективов прежних версий.

Но это еще не все. Переходное кольцо на систему Minolta AF позволяет использовать объективы Minolta и Konica Minolta с байонетом типа A с механическим приводом диафрагмы. Обновленное программное обеспечение при этом позволило использовать старые объективы, имеющие собственный мотор, и в режиме автофокуса.

В общем, при мизерных размерах и весе по сравнению даже с самой компактной зеркальной фотокамерой (111x59x38 мм, 210 г) NEX-5N становится в буквальном смысле практически профессиональной камерой с широкими возможностями.

Почему "практически"?

Пока что в камере нет "горячего башмака", а значит возможности подключить внешнюю вспышку. Однако камера имеет особый многофункциональный разъем, к которому подключается

### Тьюринг не самоубийца

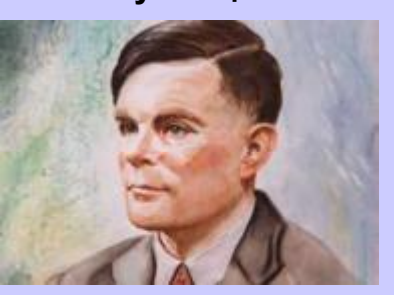

23 июня знаменитый математик Алан Тьюринг мог бы отметить свой столетний юбилей. Ранее считалось, что учёный покончил жизнь самоубийством. Но специалист по Тьюрингу, профессор Джек Коупланд, представил на конференции в Оксфорде доклад, в котором подвергает сомнению факт того, что математик сам наложил на себя руки. По его мнению, те доказательства, которые были представлены на суде в 1954 году, на сегодняшний день никого бы не убедили. Поэтому есть большая вероятность, что учёный стал жертвой несчастного случая. Никто не опровергает того, что Тьюринг, в возрасте 41 года, умер, отравившись цианистым калием. Ранее предполагалось, что свести счёты с жизнью математика заставили обвинения и постоянные преследования со стороны общественности, связанные с его гомосексуальной ориентацией.

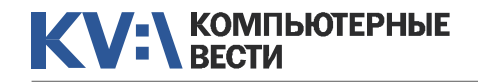

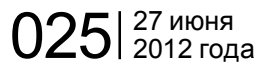

# С "Зеркалом" в кармане Как установить iOS

небольшая, комплектная мини-вспышка. Правда, она не превосходит по своим параметрам обычные встраиваемые, и потому не годится для студийной съемки. Кроме того, вспышка камеры работает всегда с предварительным оценочным импульсом, что осложняет синхронизацию со студийными вспышками.

Кроме того, камера не имеет возможности подключения проводного дистанционного управления, однако можно докупить беспроводной пульт ДУ, что решает проблему. Также отсутствие отдельного оптического видоискателя компенсируется небольшой приставкой с оптическим или электронным видоискателем, которая присоединяется к многофункциональному разъему.

Кроме того, к разъему можно подключить внешний направленный микрофон, что пригодится любителям видеосъемки, тем более, что Sony NEX 5N способна снимать качества FullHD с разрешением 1920х1080 и частотой до 50 кадров/с.

На левом ребре находятся интерфейс miniHDMi, что позволяет вывести изображение с экрана на большой монитор, и miniUSB, каждый под своей заглушкой. На правом ребре расположена проушина для ремешка, а на нижнем торце находятся резьба под штатив и отсек для карты памяти и батареи.

Корпус камеры выполнен из магниевого сплава, достаточно легкого, но при этом прочного.

Дизайнеры

положилась кнопка спуска затвора, переключатель ON/OFF, кнопка перехода в режим просмотра отснятого материала и клавиша начала видеозаписи.

Задняя панель содержит четырехпозиционный джойстик с кнопкой в центре и поворот-

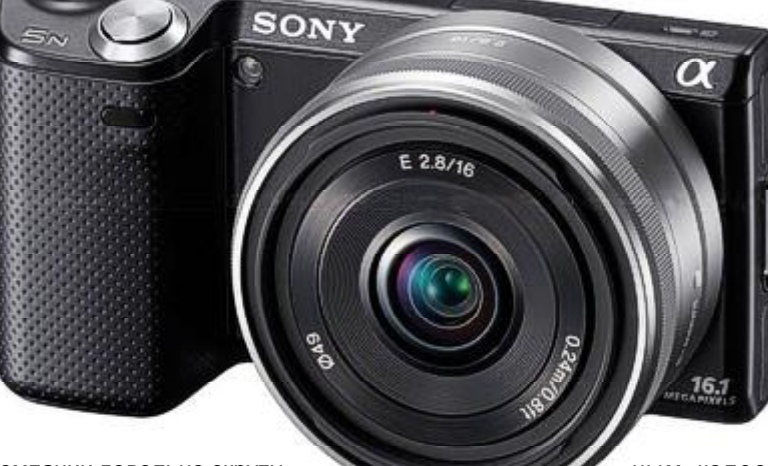

компании довольно скрупулезно отнеслись к управлению функциями аппарата. Дело в том, что, как и зеркальная камера, Sony NEX 5N имеет не в пример более широкий набор функций, чем обычная "мыльница", а потому для управления ею требуется немало различных кнопок. Само собой, на компактном корпусе должное количество клавиш разместить нелегко, но дизайнеры сумели найти выход. Они оставили на корпусе лишь самое необходимое. В правой верхней части камеры рас-

ным колесиком вокруг. При

этом одна из кнопок джойстика, как и две дополнительные, расположенные выше и ниже колесика, можно программировать по вашему усмотрению.

Кроме того, экран Xtra Fine LCD с технологией TruBlack сделали не только поворотным, но и сенсорным, что как упрощает визирование, так и позволяет получить быстрый доступ к ряду функций.

Диагональ дисплея — 7,5 см (3"), и поворачивается он только

вверх и вниз, что, впрочем, не снижает удобства визирования при съемке. Кроме того, экран оснащен функцией автояркости, позволяющей неплохо использовать камеру даже при ярком солнечном свете. Единственный недостаток дисплея — он глянцевый и потому легко загрязняется от пальцев.

Меню камеры, скорее всего, на первых порах покажется вам довольно сложным, особенно если вы раньше не пользовались камерой или переходите на нее с простой мыльницы.

Пунктов и всевозможных настроек немало, однако поначалу можно пользоваться отключаемыми экранными подсказками, которые появляются сразу после наведения на тот или иной пункт или настройку, причем расшифровываются не только технические термины, но также раскрываются некоторые интересные художественные приемы. В отдельном пункте можно прочитать все подсказки постранично, а, потом, когда все усвоите, подсказки можно и отключить.

Процесс съемки камерой, в самом деле, приятен. Экран потрясающе контрастный, яркий и информативный, что позволяет навести идеальный кадр. Даже в полностью автомати-

# на китайский iPhone?

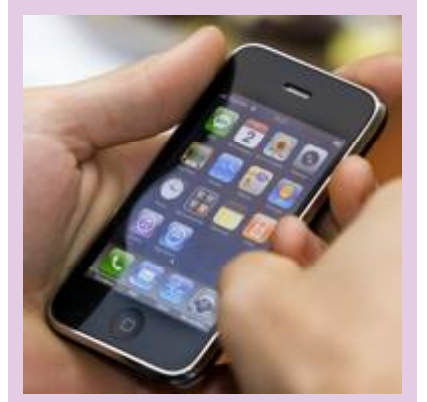

*Купил себе китайский айфон потому что он дешевле американского, но там другая система. Как установить на него систему Apple?* ?

К сожалению, никак. Нужно либо довольствоваться тем, что есть, либо покупать настоящий. Дело в том, что зачастую китайские телефоны, внешне напоминающие iPhone, работают либо на ОС Android, которая даже толком не обновляется на собственные более старшие версии, либо предлагают максимум поддержку загрузки Java-приложений вместо полноценной современной мобильной ОС. iOS вообще не ставится ни на какие устройства, произведенные кем-либо кроме компании Apple, что следует учитывать, планируя покупки.

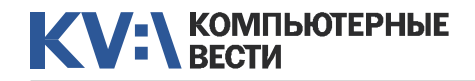

## С "зеркалом" в кармане Слетает обновление

ческом режиме вы самостоятельно можете немного "размыть" фон, делая акцент на нужном объекте. Обычно эта функция называется "приоритетом диафрагмы" и в других режимах съемки размытие фона осуществляется именно его регулировкой.

Качество получаемых даже в авторежиме изображений можно спокойно сравнивать с качеством съемки, которое обеспечивают современные зеркальные фотоаппараты.

Кроме iAuto, имеется и стандартный набор ручных режимов A/P/ S/M.

Для наведения резкости на отдельный объект достаточно просто "тапнуть" по экрану на объекте съемки. При этом кроме автофокусировки, резкость можно наводить и вручную, что включается в меню. В этом случае отображается увеличенная зона части кадра, по которому и стоит оценивать резкость.

Конечно же, сохранился и удобнейший режим Sweep Panorama, в которым вы можете создавать как горизонтальные, так и вертикальные панорамы с разрешением до 23 мегапикселей и эффективным углом обзора до 226 градусов. Режимы съемки регулируются в меню. Есть также режим

3D-панорамы, снимки в котором можно смотреть на соответствующем телевизоре.

Немного смущает, что в процессе съемки панорамы камера делает его именно в режиме съемки, а не видео, что увеличивает разрешение, но зато заставляет камеру "трещать" на каждом снимке, сливая звук в пулеметную очередь. Кроме того, снимать нужно очень аккуратно, со штатива или твердых рук, при малейшем неверном движении кадр сбрасывается и приходится начинать сначала.

"Художникам" придутся по вкусу "творческие режимы", позволяющие активировать различные фильтры: взрывной цвет (Pop Colour), ретро (Retro Photo), яркий тон (High-key), высококонтрастный монохромный (High Contrast Monochrome), игрушечная камера (Toy Camera); постеризация цветная, черно-белая (Posterisation); частичный цвет — красный, желтый, синий, зеленый (Partial Colour).

Благодаря большой чувствительности матрицы можно фотографировать в темное время суток с рук и даже не пользоваться вспышкой. Шумов практически не наблюдается. Для страховки в режиме съемки с рук в сумерках (есть и такой) камера делает сразу пять кадров, выбирая один идеальный.

Есть в камере и функции оптимизации динамического диапазона (DRO) и автоматического создания HDR-изображения. В последнем случае камера делает сразу несколько кадров, после чего на карте памяти появляется обычный и оптимизированный снимок. В итоге вы можете выбрать тот, что вам понравится больше.

Кроме того, высокое качество получаемых фотографий обусловлено нетолько большой и чувствительной матрицей, но также и объективами, которых сегодня предлагается несколько видов только к самой камере, плюс, как я уже упоминал, можно использовать и объективы сторонних производителей.

Чтобы нетерять приобретенной компактности, на первых порах стоит присмотреться к "кИту" (комплекту), состоящему из самой камеры и "блинчика" — объектива 2,8/16 мм без возможности ручного оптического увеличения. При желании, можно воспользоваться и 10-кратным цифровым зумом. При таком разрешении он работает очень хорошо. Стоит сказать, что данный объектив обеспечивает эквивалентное фокусное рас-

стояние в 24 мм, что очень хорошо подходит для съемки панорам и пейзажей, что пригодится на отдыхе.

Для портретной съемки пригодится второй по габаритам объектив 18-55/3.5-5.6 с возможностью регулировки оптического зума и встроенным оптическим стабилизатором. Правда, с ним толщина камеры составляет уже 10 см. Такую в карман уже не положишь. Зато снимки можно делать уже в более широком диапазоне условий.

Итог: компактная камера с превосходными параметрами, сравнимыми с современными "зеркалками". Большой набор предустановок сцен и дополнительных эффектов. Сенсорный поворотный экран, возможность использования дополнительных аксессуаров и большого набора объективов, поддержка форматов JPEG и RAW. И все это, в комплекте с простым 16 ммобъективом, за 720 у.е. Комплект с более продвинутым объективом обойдется на 80 у.е. дороже.

*Цифровая фотокамера Sony Alpha NEX-5N предоставлена для обзора сетью магазинов www.SLOT.by.*

### [Обсудить](http://www.kv.by/content/s-zerkalom-v-karmane)

# Flash Player

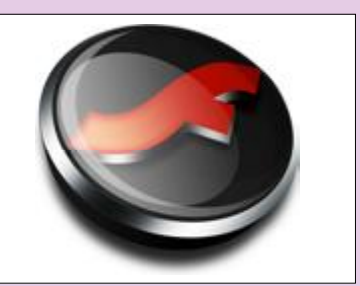

*Периодически вижу у себя такое сообщение: Flash-PlayerUpdateService.exe ошибка, "Инструкция по адресу \_\_\_\_ обратилась к памяти по адресу\_\_\_\_. Память не может быть "Written". ОС Windows 7. Как лечить?* ?

Как показывает практика, ни сам Flash Player, ни его "обновлялка" не радуют стабильностью и безглючностью, поэтому периодически такое сообщение должен видеть каждый, у кого он установлен. Стандартное "лечение" сообщений об ошибках обращения к памяти любого приложения — это отключение функции Data Execution [Prevention](http://ru.wikipedia.org/wiki/Data_Execution_Prevention) [\(DEP\),](http://ru.wikipedia.org/wiki/Data_Execution_Prevention) по умолчанию включенной под Windows 7. Стоит заметить, что её отключение, по идее, уменьшит защищенность системы от вредоносного ПО.

 $025$   $_{2012}^{27}$  июня

# <span id="page-24-0"></span>Max Payne 3

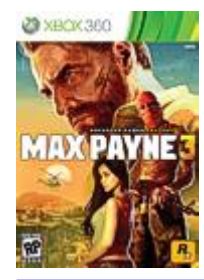

Собачья работа

*качества продукта.*

В первых играх бедняга Макс Пэйн потерял, кажется, абсолютно все. Сначала убили его жену и дочь, а через несколько лет на руках у него погибла Мона Сакс единственная девушка, которую

Название игры: Max Payne 3 Жанр: экшен от третьего лица Разработчик: Rockstar Vancouver Издатель: Rockstar Games Платформы: PC, Xbox 360, PlayStation 3 Обозреваемая версия: Xbox 360 KKKKK

*Max Payne 3 — триумфальное возвращение на экраны телевизоров и мониторов нью-йоркского копа Макса Пэйна. И пускай у игры сменился разработчик (инициативу у Remedy Entertainment, которая делала первые две игры, подхватила Rockstar Vancouver), все равно третья часть получилась очень качественным продуктом. Как и культовые предыдущие игры линейки, Max Payne 3 — из тех проектов, в которые хочется "играть запоем", не откладывая новый уровень на следующий день — а это важный показатель*

Тем более, если подвернулся шанс получить непыльную работку телохранителем в семье Бранко — богатых бразильских бизнесменов. Знай себе, сопровождай знаменитостей на светские приемы да на прогулки по городу, и получай за это большие деньги. Ни-

ский голливудский блокбастер камера крупным планом демонстрирует нам главных героев будущей игры, которых за кадром представляет нам сам Макс Пэйн. Кроме того, в игре очень много "киношных" роликов на движке, а во время игры — множество моноло-

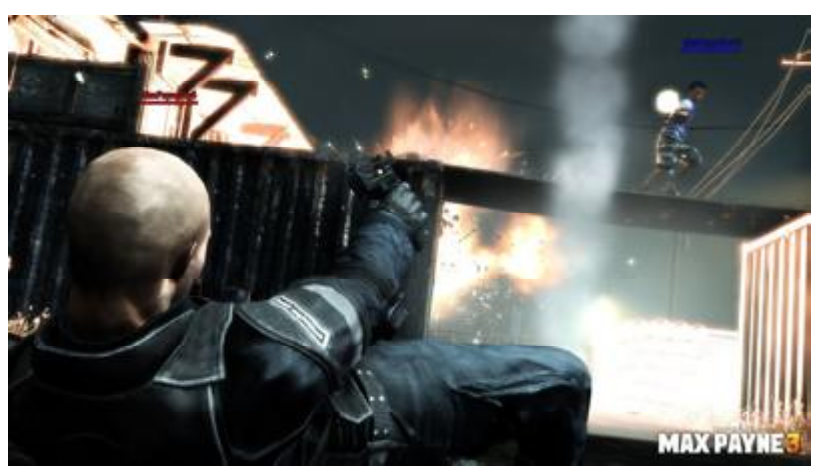

чего сложного — так думал Макс, соглашаясь на эту работу...

Видно, что разработчики из Rockstar Vancouver при создании игры старались выдерживать мрачную атмосферу, знакомую нам по предыдущим "максам". Начинается Max Payne 3 как заправ-

**РЕМОНТ И** ИБП APC, Powercom и др. Регионы: СЗАО "БелАВМ" УНН 100341711<br>Брост "Иштер С" (0162) 20.91.30 Регионы: Ноутбуков HP Брест "Интер-С" (0162) 20-91-30 Компьютеров и серверов **обслуживание** Витебск "Адамант" (0212) 37-75-72 Мониторов и принтеров Гомель "Говис" (0232) 74-17-95, 74-18-51 Минск, Технический центр БелАВМ Гродно "Радиус" (0152) 74-55-40, 74-54-42 Тел. 283-22-45(46), 293-16-75 **BIVI** Могилев "Эликом" (0222) 32-70-28

Макс полюбил после смерти жены. Серия моральных ударов подкосила Пэйна, он начал спиваться и неминуемо стал бы алкоголиком. Однако даже сильно побитый жизнью сорокалетний мужчина может попытаться начать все сначала.

Александр СНЕГИРЕВ

гов Макса, помогающих создать атмоферу обреченности и безнадежности.

Великолепная графика — также преимущество Max Payne 3. Предыдущие игры в свое время тоже смотрелись отлично, но Max Payne 3 — на сегодня настоящая королева красивых картинок. Взгляните на превосходную анимацию главного героя и других персонажей. Оцените, как плавно и легко они двигают-

## Как подключить ЖК-монитор к старой AGP-видеокарте?

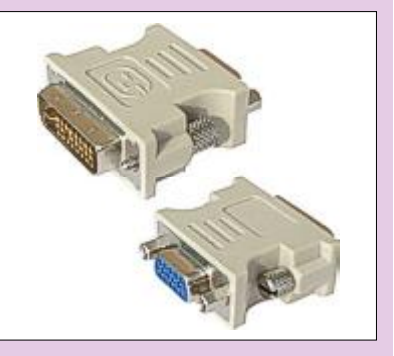

### *Хочу себе ЖК-монитор, а на видеокарте нет разъёма DVI, что делать?* ?

Вариантов решения, как и у большинства проблем, несколько. Первый — довольствоваться старым ЭЛТ-монитором; второй купить новую видеокарту, хотя, скорее всего, одной видеокартой не обойтись и придется делать масштабный и не слишком дешевый апгрейд всего PC. Третий вариант, наиболее, так сказать, безболезненный — купить переходник DVI-VGA, который стоит в разы дешевле, чем новая видеокарта. Хотя нужно сказать, что старая карта может просто не "потянуть" разрешение, нужное новому монитору, и апгрейд всё равно останется наиболее предпочтительным выходом.

всю историю сериала, появился мультиплеер. Согласитесь, очень интересно будет сразиться на игровых локациях с живыми противниками, используя при этом фирменные особенности Max Payne такие, как замедление времени. В Max Payne 3 вы, среди прочего, можете поучаствовать в настоящей гангстерской войне, и даже сколо-

тить собственную банду.

Max Payne 3 ни в коем случае не получилась неудачной игрой. Это стильное, яркое и красивое шоу, завершающее историю при-

# Max Payne 3

ся, перезаряжают оружие, ищут укрытия во время перестрелки. Обратите внимание на честную физику — как реалистично наземь падают убитые и ране-

стой. А главный "твист" угадывается задолго до конца шоу. Однако это все понятно и ожидаемо в конце концов, мы играем в игры бренда Max Payne не ради сюжет-

### $f$  Max Payne 3 — на сегодня настоящая королева красивых картинок. В принятии при этом и принятии и при

#### ные противники.

Наконец, не забудем и о декорациях — разработчики отлично потрудились, чтобы предложить нам в итоге максимально разнообразную игру. В Max Payne 3 вас ожидают настоящая гангстерская война в бразильских фавелах и отчаянная перестрелка на ньюйоркском кладбище; "зачистка" заброшенного отеля, до отказа набитого преступниками, и война со спецназом посреди тюремного бунта; оборона офиса Бранко от толпы боевиков и погоня за самолетом по взлетной полосе...а помимо всего этого — еще многомного интересного. Игра постоянно меняет локации, поддерживая напряженный темп повествования, не давая нам заскучать. Четырнадцать игровых уровней набиты увлекательными событиями просто-таки до отказа.

Стоит отметить, что сюжет в Max Payne 3 достоин современных боевиков — он предельно проных перипетий, а скорее ради красивого экшена. Который в третьей части стал еще и умным.

### Умный шутер

Великолепным нововведением триквела является система укрытий. Разработчики предусмотрели такие ситуации, в которых Максу Пэйну приходится прижиматься спиной к стене, изредка высовываться, и аккуратно "снимать" противников одного за другим. Благодаря этому игровой процесс стал значительно "умнее", в Max Payne 3 часто не получается просто бежать напролом, расстреливая выбегающих со всех сторон противников — нет, тут нужно думать, какую позицию занять, кого из врагов "снять" первым, и т.п.

Однако если бы так было постоянно — было бы слишком скучно. Поэтому игра время от времени все-таки позволяет нам поиграть в "непобедимого Рэмбо". Это же милое дело, внезапно вылететь из укрытия, и в эффектном прыжке поразить сразу несколько целей. Или — включить "замедление времени", фирменную способность, доступную в играх сериала. Без этого умения просто не справиться, ведь счет ваших врагов в игре Max Payne 3 идет на сотни.

### Дополнительные развлечения

"Киношная" сюжетная кампания — главное преимущество игры, ее "основное блюдо". Однако если вы уже прошли данный режим, то прекрасно провести время можно и в

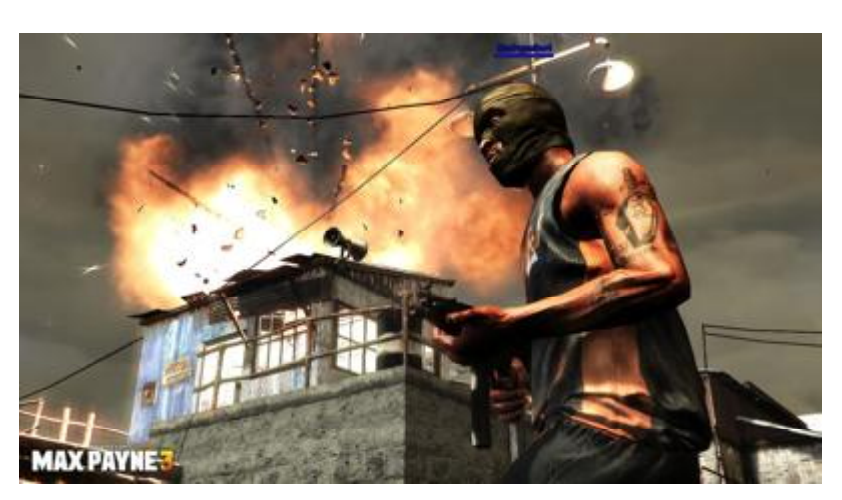

бонусных развлечениях. Среди них — аркадные режимы игры, позволяющие пройти ту же сюжетную кампанию, но уже — с серьезными ограничениями по времени. А, кроме того, в Max Payne 3, впервые за

ключений детектива Макса Пэйна. Рекомендуется всем ценителям эффектных и при этом — умных боевиков.

### [Обсудить](http://www.kv.by/content/max-payne-3)

## В Нидерландах легализуют DDoS-атаки?

Голландская лево-либеральная политическая партия "Демократы 66" предлагает легализовать DDoS-атаки. Официальные представители партии в публичных дебатах настаивают на том, что это такая же правомерная форма протеста, как пикет, забастовка или демонстрация. Как считают юристы партии, подобная легализация возможна, если обязать протестующих согласовывать время и сроки проведения онлайн-акции протеста заранее, как это делается в случае традиционных протестных действий.

Правда, пока еще никто из партии "Демократы 66" не пояснил, какой смысл остается в DDoS-атаке, если жертву заранее предупредить о времени и сроках атаки.

Виктор ДЕМИДОВ

### **КОМПЬЮТЕРНЫЕ ВЕСТИ**

Издатель: ООО "РГ "Компьютерные Вести" Адрес: Минск, ул. Мельникайте, 2, оф. 710.

Для писем: 220004, г.Минск, а/я 57. Телефон/факс: (017) 203-90-10 E-mail: info@kv.by

Редакция может публиковать в порядке обсуждения материалы, отражающие точку зрения автора. За достоверность приведенной информации ответственность несут авторы. При перепечатке материалов ссылка на "КВ" обязательна. За достоверность рекламной информации

ответственность несет рекламодатель.

# Группа компаний "БелХард" приглашает на работу

В связи с ростом масштабов деятельности и открытием новых направлений требуются специалисты высокой квалификации в международные проекты на полную занятость:

- Программисты прикладных систем J2EE, C#, C++, Delphi, Python,
- Web-программисты ASP.NET, PHP, Ruby, Flash и Web-дизайнеры,
- Программисты мобильных приложений iOS, J2ME,
- Руководители проектов, бизнес-аналитики (разработка ТЗ для АСУП),
- Системные интеграторы (сисадмины со знанием Java),
- Функциональные тестировщики, тест-разработчики.

Наши ценности - это сильная команда, постоянное профессиональное совершенствование.

Предлагаемые нами условия: достойные вознаграждения, премии за достижения, широкие карьерные перспективы, соц. пакет с льготами от резидента ПВТ, эффективные процессы (ISO, CMMI) и современный инструментарий, разнообразие творческих задач, благоприятная атмосфера в команде.

С нами Вы сможете реализовать себя в актуальных, интересных проектах!

## Специальное предложение студентам ИТ-специальностей со знанием английского языка:

- Проводим набор на стажировку с последующим трудоустройством, направления: SW Tester и SW Developer (PHP, Java, C#, IPhone).
- Гибкий график и сокращенная до 30 часов рабочая неделя,
- Стажеры могут быть направлены к нам на преддипломную и производственную практику,
- Наши сотрудники-выпускники вузов получают возможность оформиться на работу в качестве молодых специалистов (по распределению).

Подробная информация о вакансиях, об интенсивно растущих секторах корпорации, бланк резюме: www.job.belhard.com.

E-mail для резюме: job@belhard.com.